Министерство сельского хозяйства Российской Федерации Новочеркасский инженерно-мелиоративный институт им. А.К. Кортунова ФГБОУ ВО Донской ГАУ

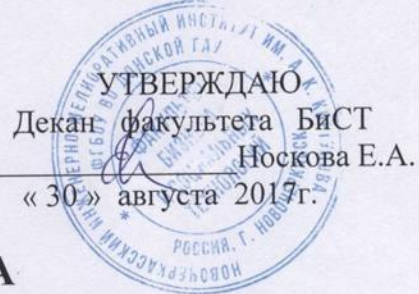

# РАБОЧАЯ ПРОГРАММА

Дисциплины

Направление(я) подготовки

Направленность (и) (профиль

Уровень образования

Форма(ы) обучения

Факультет

Кафедра

Составлена с учётом требований ФГОС ВО по направлению(ям) подготовки,

утверждённого приказом Минобрнауки России

Информационные бизнес-технологии

(шифр. наименование учебной дисциплины) 38.04.01 Экономика (код, полное наименование направления подготовки)

Экономика фирмы и отраслевых рынков

(полное наименование профиля ОПОП направления подготовки) высшее образование - магистратура

(бакалавриат, магистратура)

очная, заочная

(очная, очно-заочная, заочная) Бизнеса и социальных технологий, БиСТ

(полное наименование факультета, сокращённое)

Экономики, Э

(полное, сокращенное наименование кафедры)

38.04.01 «Экономика» (шифр и наименование направления подготовки)

от 30.03.2015 N 321 (дата утверждения ФГОС ВО, № приказа)

Разработчик (и)

Доц. каф. экономики

(должность, кафедра)

Доц. каф. экономики (должность, кафедра)

(подпись)

Пелевина А.Б.  $(\Phi$ <sub>M</sub>.O.) Шитов С.Е.  $(\Phi$ <sub>M</sub>.O.)

(подпись)

Обсуждена и согласована:

Кафедра экономики (сокращенное наименование кафедры) Заведующий кафедрой

ДОКУМЕНТ ПОДПИСАН **ПЪБОДИЕТО ПОДАВИТЕЛЬНО** ПРОТЕКОЙ

A THE CONFIDENCE OF THE CKAR KOMMCCHA CAKYJILTETA

от «28 » августа 2017 г. протокол № 1 Андрющенко О.Г.  $(\Phi$ <sub>M</sub>.O.) (полпись Чалая С.В.  $(\Phi$ <sub>M</sub>.O.) (полпись) от «29» августа 2017 г. протокол № 1

## **1. ПЛАНИРУЕМЫЕ РЕЗУЛЬТАТЫ ОБУЧЕНИЯ ПО ДИСЦИПЛИНЕ, СООТНЕСЕННЫЕ С ПЛАНИРУЕМЫМИ РЕЗУЛЬТАТАМИ ОСВОЕНИЯ ОБРАЗОВАТЕЛЬНОЙ ПРОГРАММЫ**

Планируемые результаты обучения по дисциплине направлены на формирование следующих компетенций образовательной программы направления подготовки 38.04.01 «Экономика» направленность Экономика фирмы и отраслевых рынков:

- способностью проводить самостоятельные исследования в соответствии с разработанной программой (ПК-3);

- способностью готовить аналитические материалы для оценки мероприятий в области экономической политики и принятия стратегических решений на микро- и макроуровне (ПК- 8);

- способностью анализировать и использовать различные источники информации для проведения экономических расчетов (ПК-9);

- готовностью использовать современные математические модели, статистические методы, информационные технологии для составления прогнозов развития фирм и отраслевых рынков (ППК-2).

Соотношение планируемых результатов обучения по дисциплине с планируемыми результатами освоения образовательной программы:

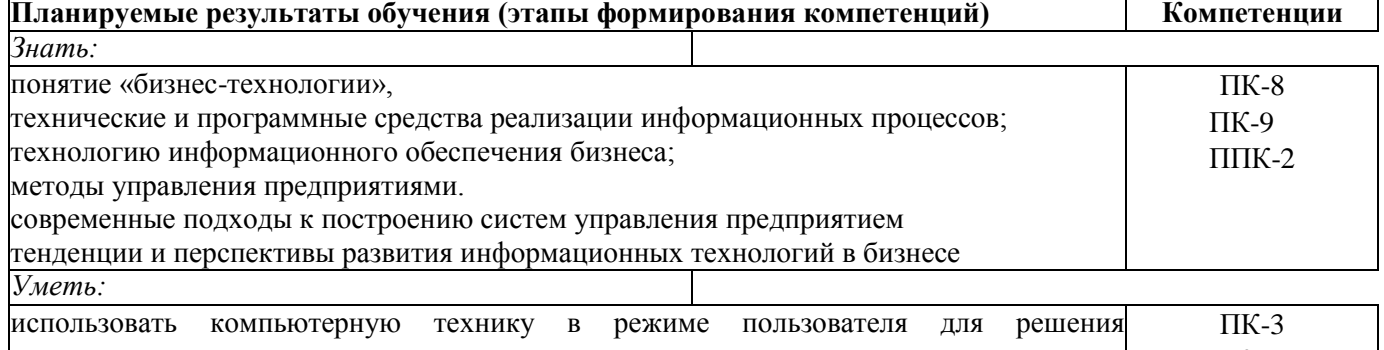

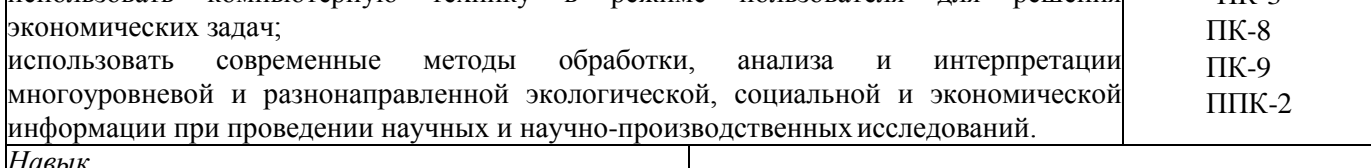

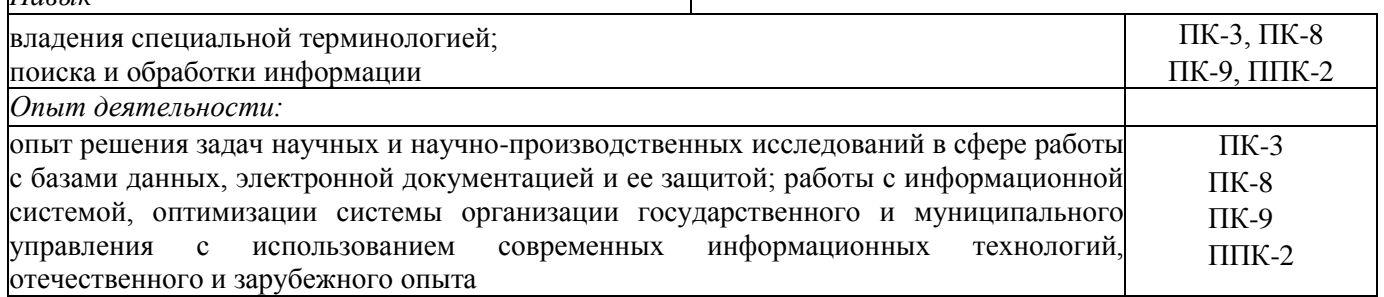

## **2.МЕСТО ДИСЦИПЛИНЫ В СТРУКТУРЕ ОБРАЗОВАТЕЛЬНОЙ ПРОГРАММЫ**

Дисциплина относится к вариативной части Блока 1 «Дисциплины (модули)» учебного плана. Предшествующие и последующие дисциплины (компоненты образовательной программы)

формирующие указанные компетенции.

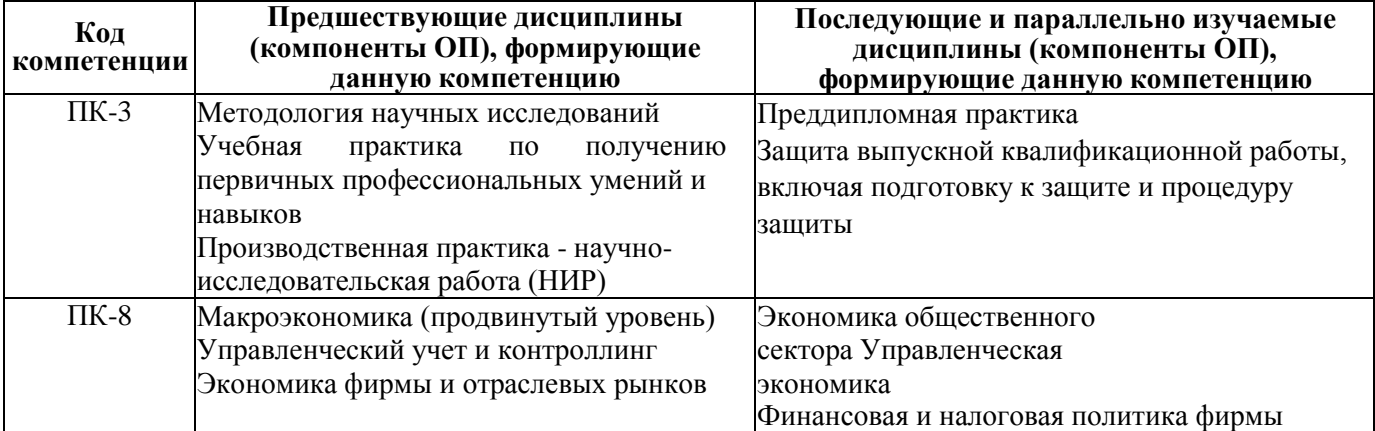

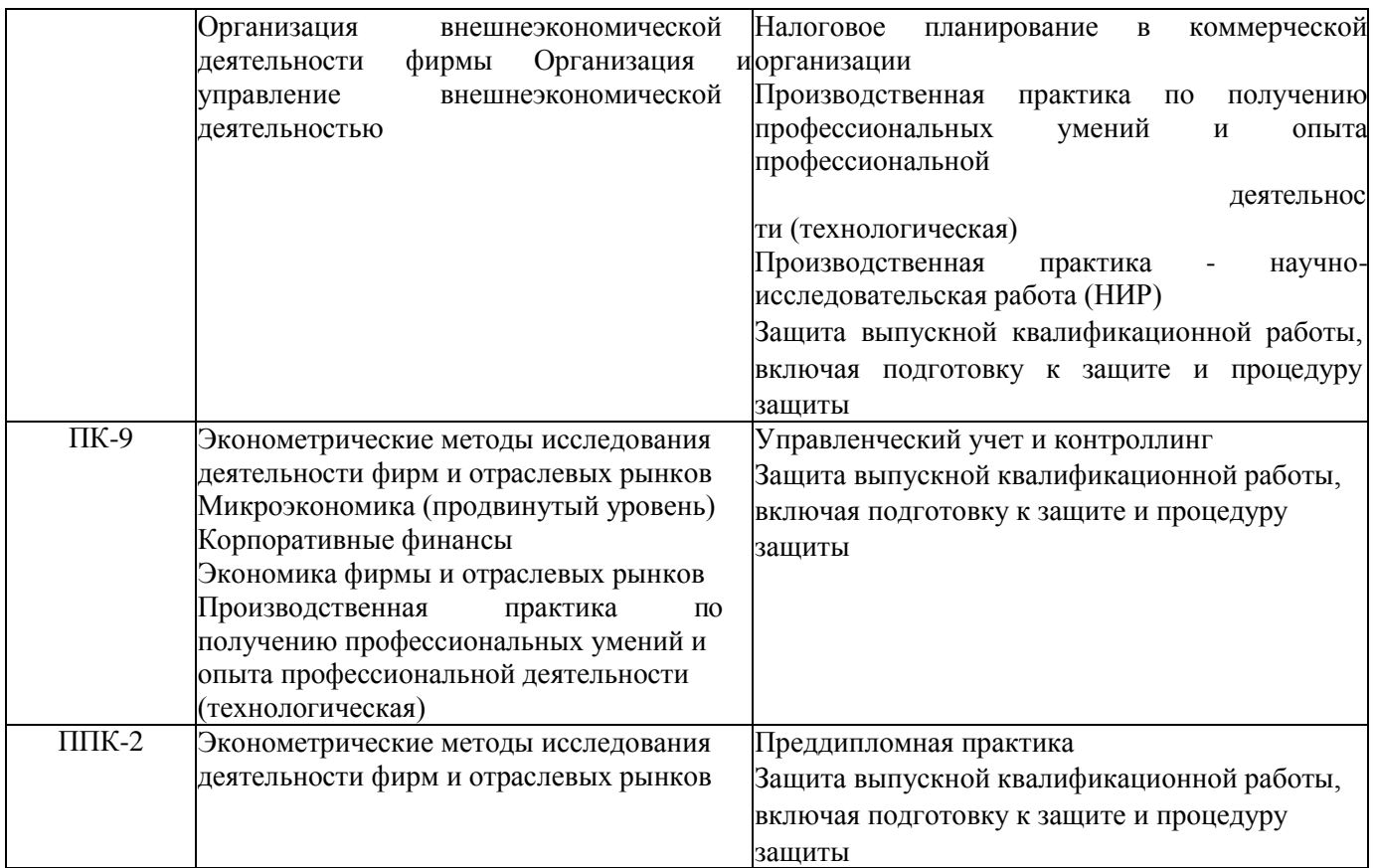

## **3. ОБЪЕМ ДИСЦИПЛИНЫ В ЗАЧЕТНЫХ ЕДИНИЦАХ С УКАЗАНИЕМ КОЛИЧЕСТВА АКАДЕМИЧЕСКИХ ЧАСОВ, ВЫДЕЛЕННЫХ НА КОНТАКТНУЮ РАБОТУ ОБУЧАЮЩИХСЯ С ПРЕПОДАВАТЕЛЕМ И НА САМОСТОЯТЕЛЬНУЮ РАБОТУ**

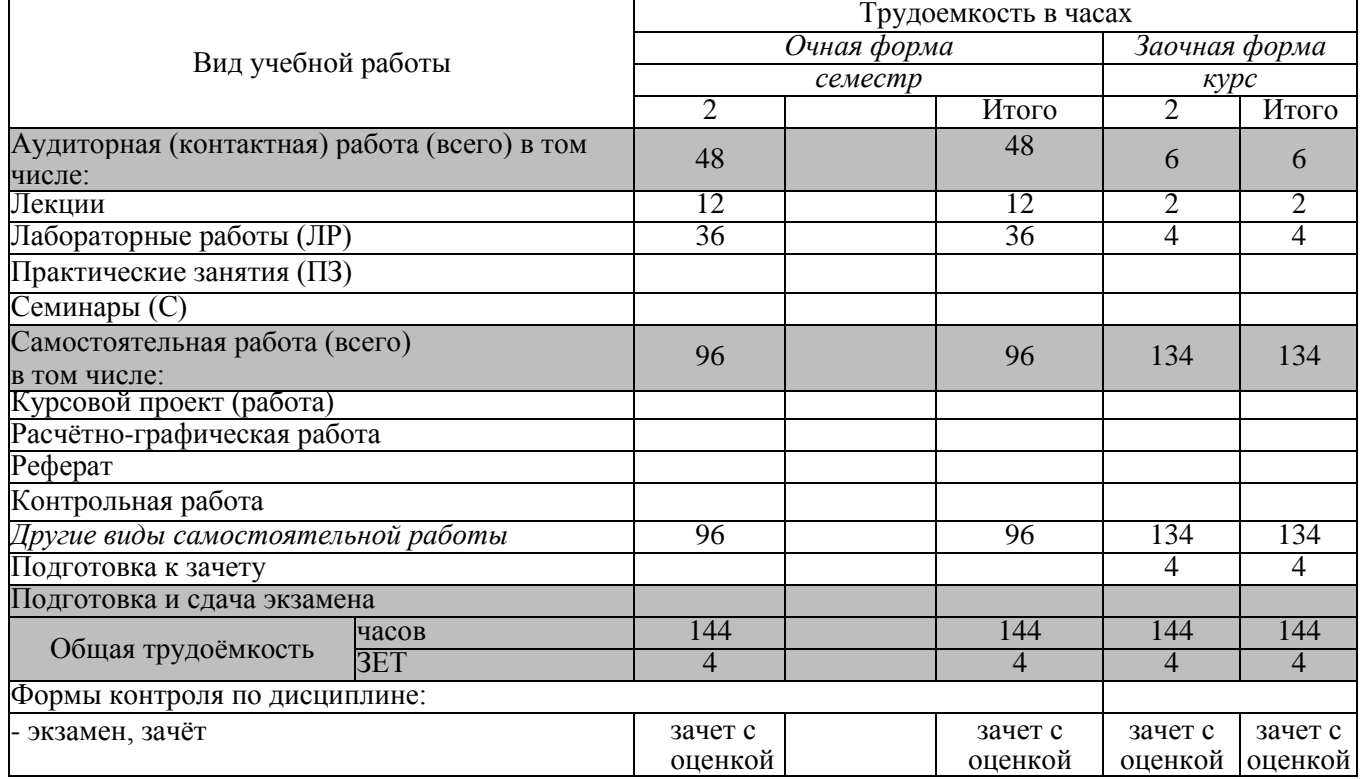

# 4. СОДЕРЖАНИЕ ДСЦИПЛИНЫ

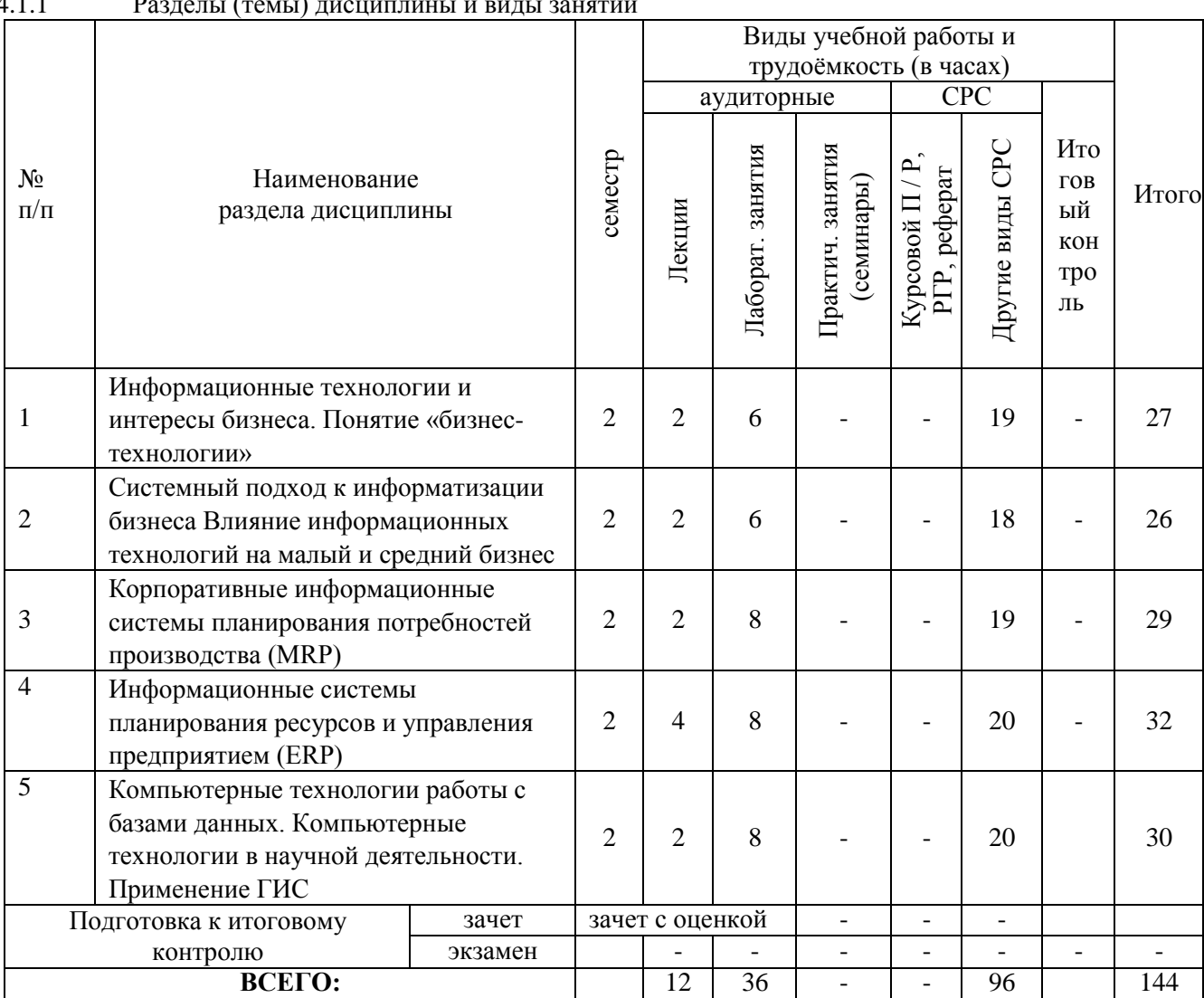

**4.1 Очная форма обучения**<br>4.1.1 Разлелы (темы) лисшитания и ст ៲៶៵

## 4.1.2. Содержание разделов дисциплины (по лекциям)

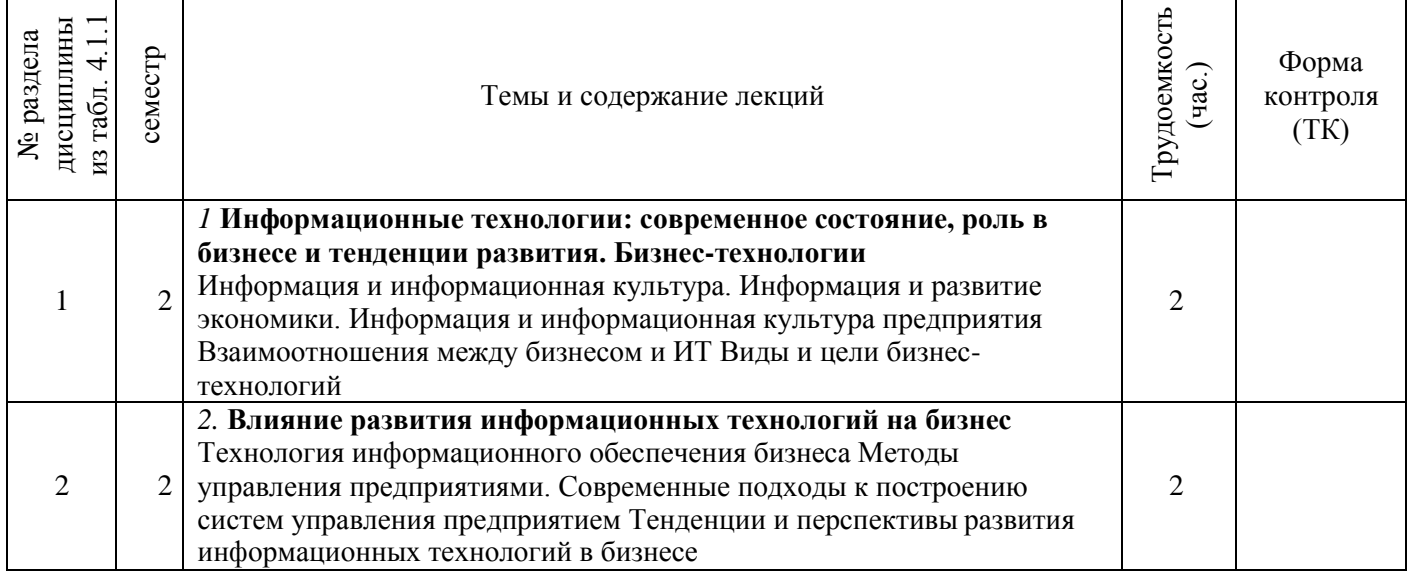

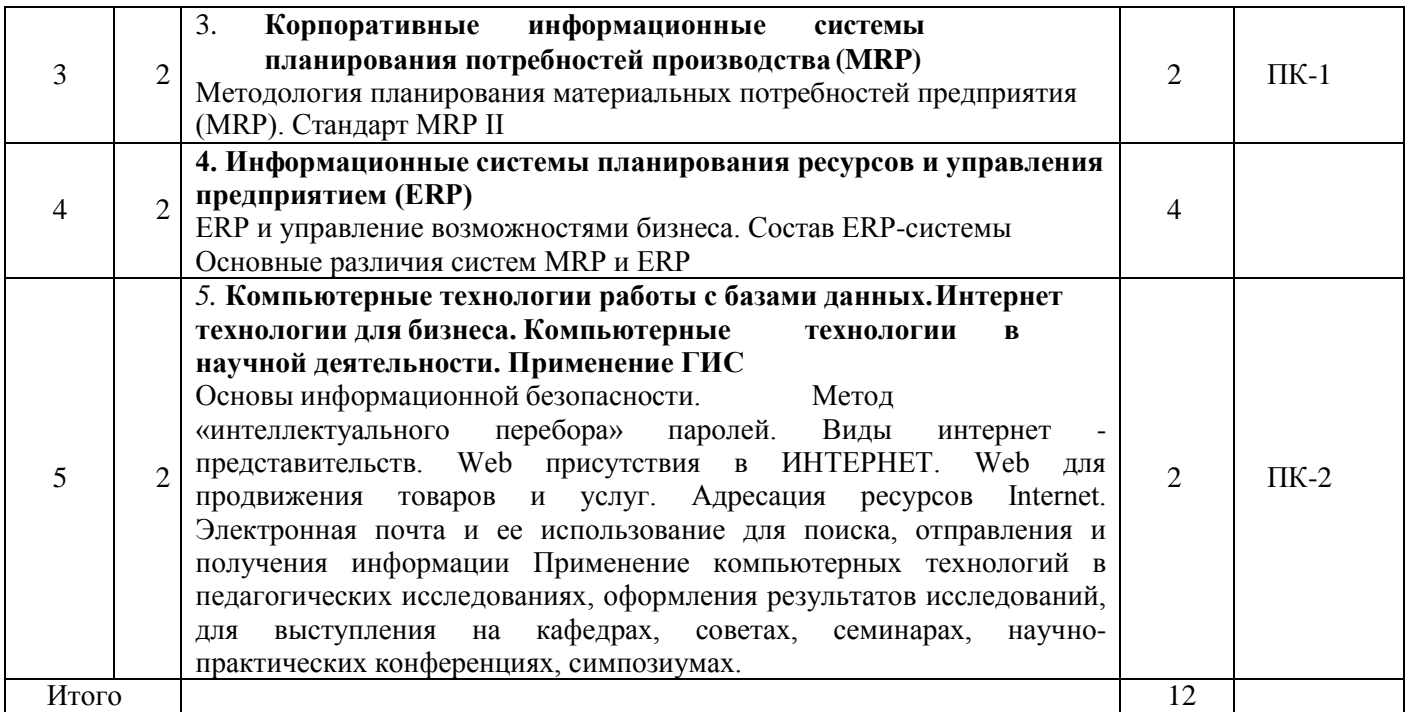

4.1.3. Практические занятия (семинары) не предусмотрены

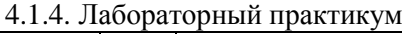

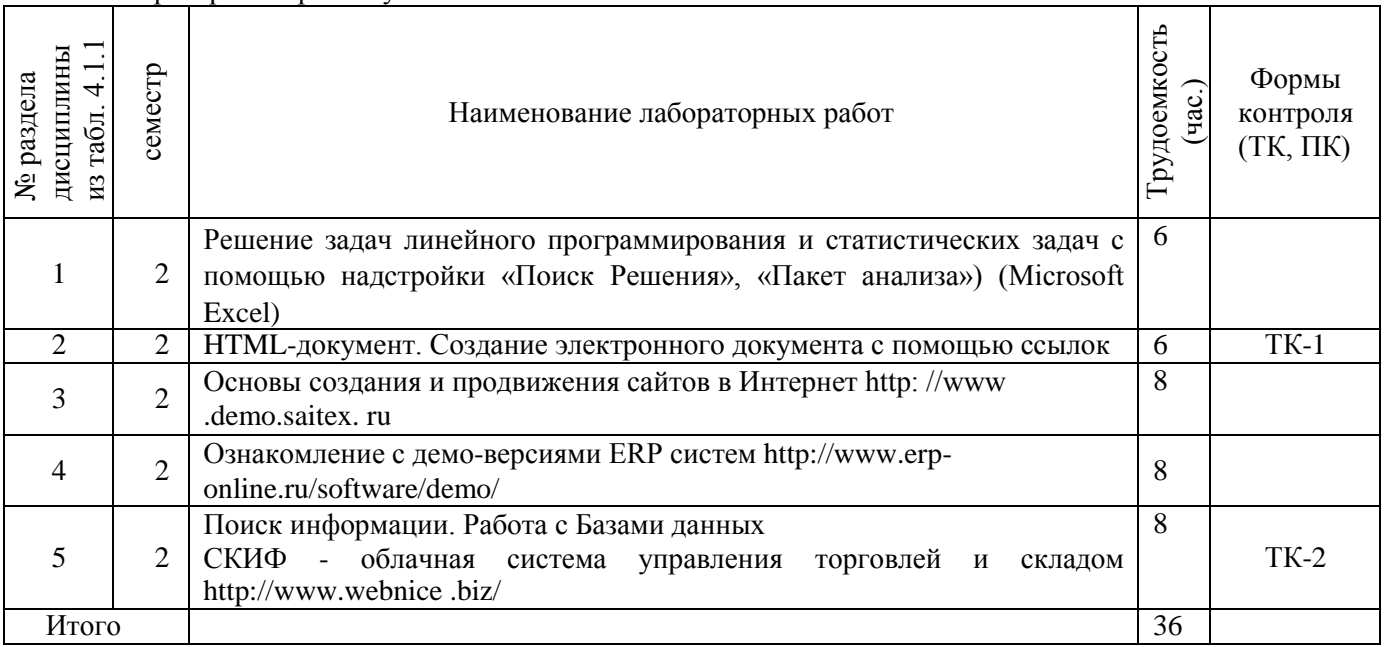

# 4.1.5 Самостоятельная работа студентов

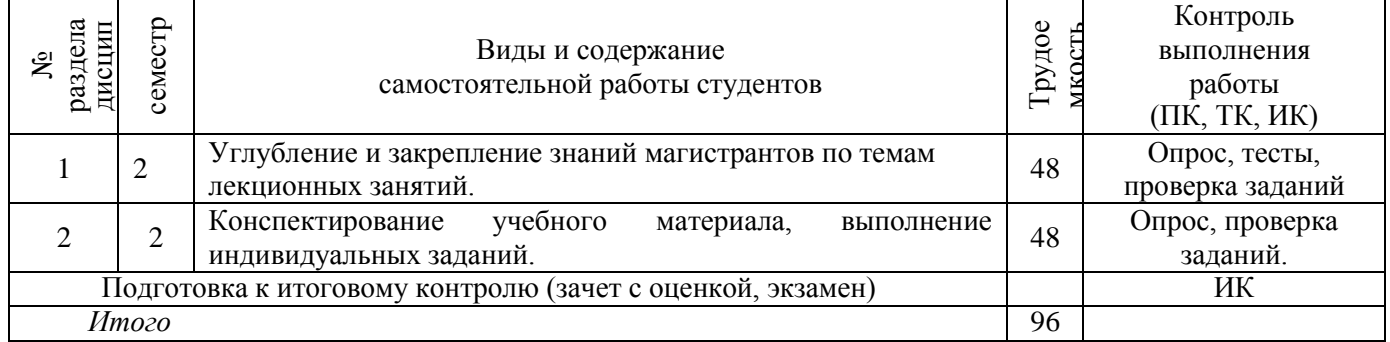

## **4.2 Заочная форма обучения**

4.2.5 Разделы (темы) дисциплины и виды занятий

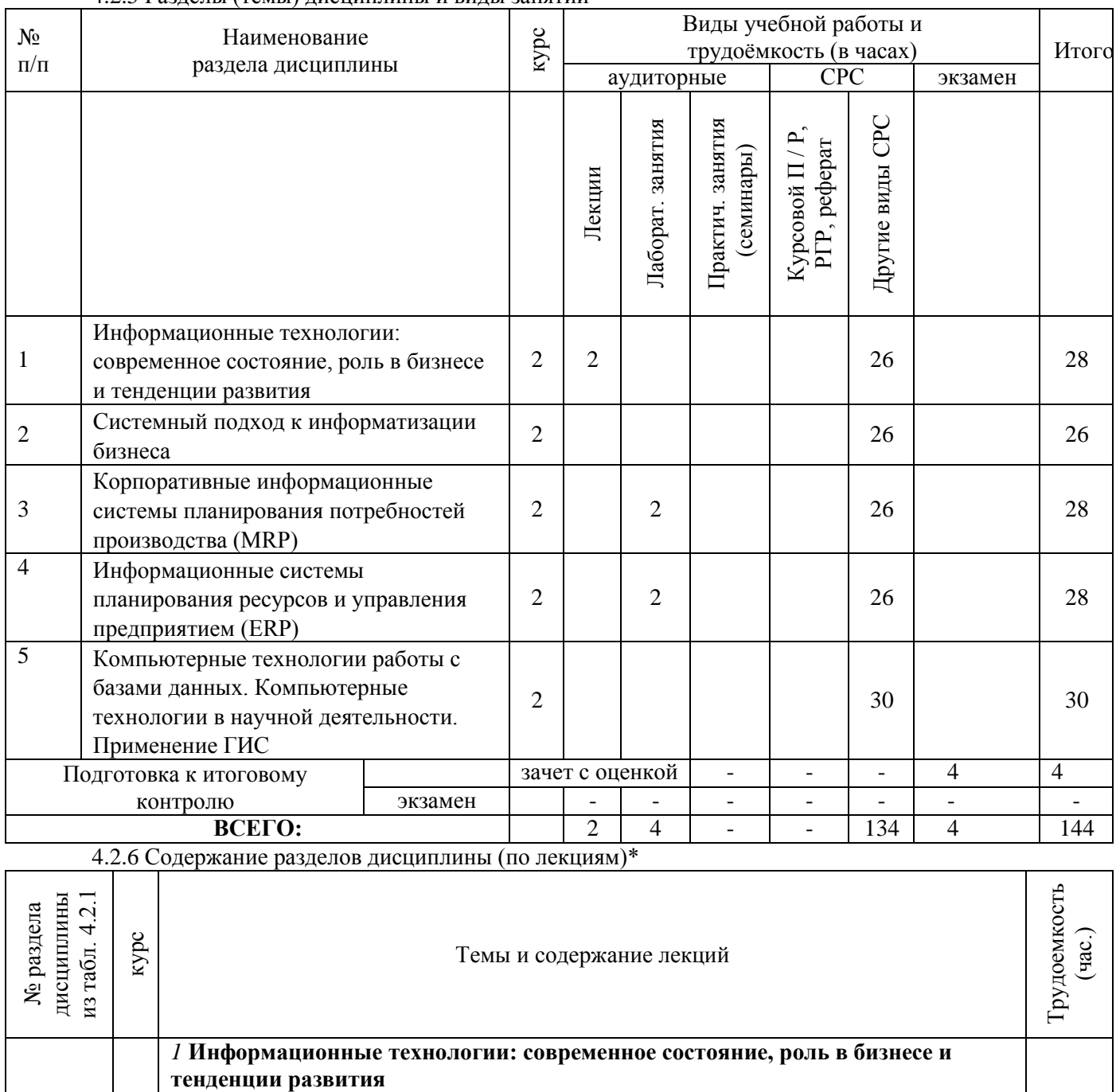

 $1 \mid 2 \mid$ Информация и информационная культура. Информация и развитие экономики. Информационные революции. Информация и информационная культура предприятия 2

4.2.7 Практические занятия (семинары)

*не предусмотрены*

4.2.8 Лабораторные занятия

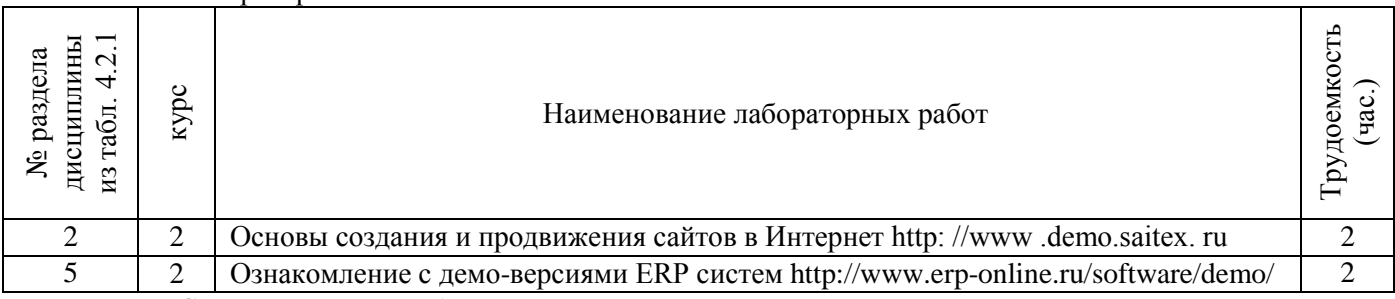

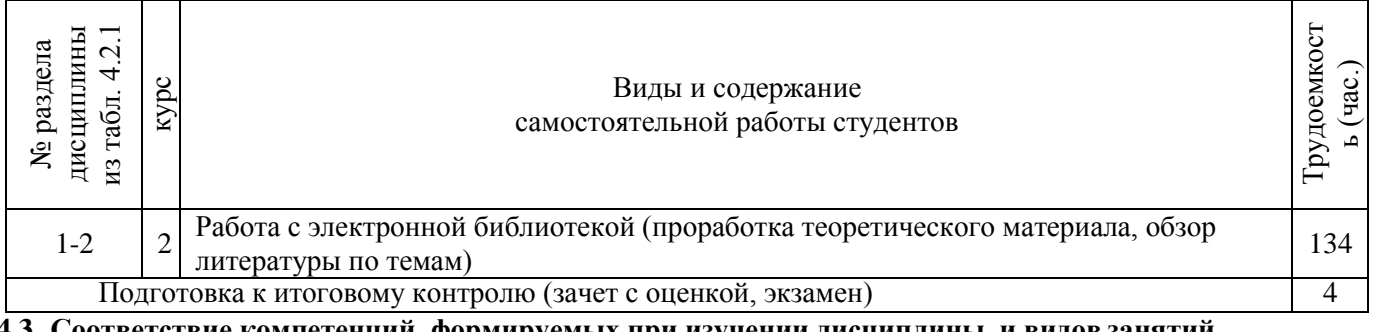

#### **4.3 Соответствие компетенций, формируемых при изучении дисциплины, и видов занятий**

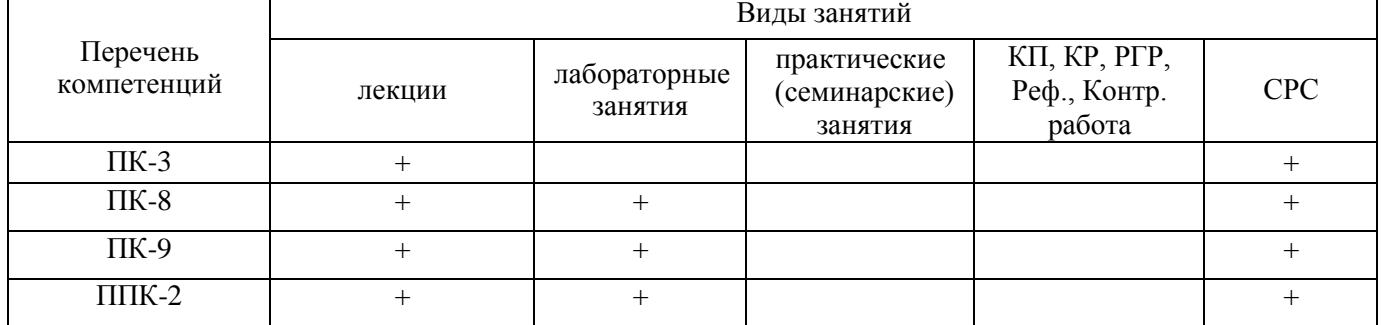

## **5 ОБРАЗОВАТЕЛЬНЫЕ ТЕХНОЛОГИИ ИНТЕРАКТИВНОГО ОБУЧЕНИЯ**

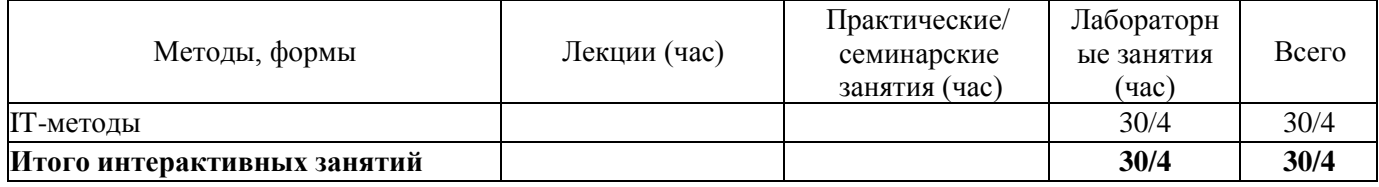

## **6 ПЕРЕЧЕНЬ УЧЕБНО-МЕТОДИЧЕСКОГО ОБЕСПЕЧЕНИЯ ДЛЯ САМОСТОЯТЕЛЬНОЙ РАБОТЫ ОБУЧАЮЩИХСЯ**

1. Методические рекомендации по организации самостоятельной работы обучающихся в НИМИ ДГАУ[Электронный ресурс] : (введ. в действие приказом директора №106 от 19 июня 2015г.) / Новочерк. инж.-мелиор. ин-т Донской ГАУ. - Электрон. дан. - Новочеркасск, 2015. - Режим доступа: [http://www.ngma.su](http://www.ngma.su/)

2. Пелевина, А.Б. Информационные технологии в экономике [Текст] : практикум по выполнению заданий на базе 1С: Предприятие [для студ. бакалавриата по направл. "Экономика", "Проф. обучение (экономика и управление)"] / А. Б. Пелевина ; Новочерк. инж.-мелиор. ин-т ДГАУ. - Новочеркасск, 2014. - 64 с. 40 экз.

3. Пелевина, А.Б. Информационные технологии в экономике [Электронный ресурс] : практикум по выполнению заданий на базе 1С: Предприятие [для студ. бакалавриата по направл. "Пед. образование"] / А. Б. Пелевина ; Новочерк. инж.-мелиор. ин-т ДГАУ. - Новочеркасск, 2014. - ЖМД; PDF; 2,3 МБ. - Систем. требования : IBM PC ; Windows 7 ; Adobe Acrobat X Pro . - Загл. с экрана

# **7 ФОНД ОЦЕНОЧНЫХ СРЕДСТВ ДЛЯ КОНТРОЛЯ УСПЕВАЕМОСТИ И ПРОВЕДЕНИЯ ПРОМЕЖУТОЧНОЙ АТТЕСТАЦИИ ОБУЧАЮЩИХСЯ ПО ДИСЦИПЛИНЕ**

## **Вопросы для проведения промежуточной аттестации в форме зачета с оценкой:**

1. Технологии ISDN (цифровые сети с интеграцией услуг (ISDN - Integrated Services Digital Network)).<br>2. Организация электронных торгов.

- 2. Организация электронных торгов.
- 3. Методы поиска информации в глобальных сетях.
- 4. Использование законов Зипфа при поиске информации в глобальных сетях.
- 5. Влияние информационных технологий на эффективность функционирования предприятия.
- 6. Обеспечение защиты коммерческой информации на предприятии.
- 7. Защита информации в корпоративных сетях.
- 8. Способы передачи данных на предприятии. Методы повышения скорости передачи данных.
- 9. Использование глобальных сетей как средства снижения трансакционных издержек предприятия.
- 10. Основные концепции и подходы при создании контекстно-поисковых систем на основе

реляционных баз данных.

- 11. Правовые аспекты и методика проведения электронных конференций.
- 12. Телекоммуникационные технологии в экономике и управлении предприятием.

13. Internet: структура, поставщики сетевых услуг, способы подключения, правовые и этические нормы.

14. Телеконференции: назначение, разновидности, специфика работы и перспективы.

15. Способы нахождения информации в электронных каталогах, справочниках, других базахданных.

16. Общие сведения о гипертекстовом протоколе, гипертекстовом языке HTML, VRML, универсальном ресурсном локаторе URL.

17. Анализ рынка аппаратного и программного обеспечения, используемого в экономике и управлении предприятием.

18. Основные информационные и коммуникационные ресурсы Internet.

19. Мультимедиа в Internet: технические, экономические, психологические и этические проблемы. В качестве оценочных средств используются:

- для контроля освоения теоретических знаний в течение семестра проводятся 2 промежуточных контроля (ПК-1, ПК-2), осуществляемых в форме опроса, выполнения самостоятельной и контрольнойработы:

ПК-1 - по результатам изучения разделов дисциплины №№1-3;

ПК-2 - по результатам изучения разделов дисциплины №№4-5;

- для оценки практических знаний в течение семестра проводятся 2 текущих контроля (ТК-1, ТК-2), осуществляемых в форме проверки конспектов, опроса, выполнения домашнего задания, решения ситуационных задач, тестирования:

ТК-1 - по результатам изучения разделов дисциплины №1-2;

ТК-2 - по результатам изучения разделов дисциплины №3-5.

*Для контроля успеваемости студентов и результатов освоения дисциплины применяется балльнорейтинговая система. В качестве оценочных средств контроля используются:*

*- для контроля освоения теоретических знаний в течение семестра проводятся 1 промежуточный контроль (ПК 1), осуществляемых в форме опроса, выполнения самостоятельной и контрольнойработы; - для оценки практических знаний в течение семестра проводятся 2 текущих контроля (ТК 1, ТК 2) в форме решения ситуационных задач, тестирования.*

*Итоговый контроль (ИК)* **- зачет с оценкой.**

**Полный фонд оценочных средств, включающий текущий контроль успеваемости и перечень контрольно-измерительных материалов (КИМ) приведен в приложении к рабочей программе.**

## **8.УЧЕБНО-МЕТОДИЧЕСКОЕ И ИНФОРМАЦИОННОЕ ОБЕСПЕЧЕНИЕДИСЦИПЛИНЫ 8.1 Основная литература**

1. Вылегжанина, А. О. Прикладные информационные технологии экономике [Электронный ресурс]: учебное пособие / А. О. Вылегжанина. М.; Берлин : Директ-Медиа, 2016. — 243 с. Режим доступа : [http://biblioclub.ru/index.php?page=book\\_view\\_red&book\\_id=446662](http://biblioclub.ru/index.php?page=book_view_red&book_id=446662) - 25.08.2017

2. Информационные технологии в экономике и управлении [Электронный ресурс] : учеб. пособие / Ю.П. Александровская. - Электрон. дан. - Казань : Издательство КНИТУ, 2014. - 112 с. - ISBN 978-5- 7882-1707-9. - Режим доступа :<http://biblioclub.ru/index.php?page=book&id=428687> - 25.08.2017

3. Схиртладзе, А.Г. Проектирование единого информационного пространства виртуальных предприяти [Электронный ресурс] : учебник / А.Г. Схиртладзе, А.В. Скворцов, Д.А. Чмырь. - Изд. 2 е, стер. – Электрон. дан. - Москва ; Берлин : Директ-Медиа, 2017. - 617 с. : ил., схем., табл. - Библиогр.: с. 606 - - Режим доступа : <http://biblioclub.ru/index.php?page=book&id=469047>- 25.08.2017

## **8.2 Дополнительная литература**

1. Пелевина, А.Б. Информационные технологии в экономике [Электронный ресурс] : учеб.-практ. пособие [для слушателей фак-та доп. образ.] / А. Б. Пелевина ; Новочерк. инж.-мелиор. ин-т ДГАУ. - Электрон. дан. - Новочеркасск, 2014. - ЖМД ; PDF ; 1,76 МБ. - Систем. требования : IBM PC ; Windows 7 ; Adobe Acrobat X Pro . - Загл. с экрана

2. Пелевина, А.Б. Информационные технологии в экономике [Текст] : учеб.-практ. пособие [для слушателей фак-та доп. образ.] / А. Б. Пелевина ; Новочерк. инж.-мелиор. ин-т ДГАУ. - Новочеркасск, 2014. - 102 с. - 15 экз.

3. Информационные технологии в экономике и управлении [Электронный ресурс] : учеб. пособие / Ю.П. Александровская. - Электрон. дан. - Казань : Издательство КНИТУ, 2014. - 112 с. - ISBN 978-5- 7882-1707-9. - Режим доступа :<http://biblioclub.ru/index.php?page=book&id=428687> - 25.08.2017

4. Балдин, К. В. Информационные системы в экономике [Электронный ресурс] : учебник / К. В. Балдин, В. Б. Уткин. - 7-е изд. - Электрон. дан. - Москва : Издательско-торговая корпорация «Дашков и К°», 2017. - 395 с. - Гриф УМО. - Режим доступа :

[http://biblioclub.ru/index.php?page=book&id=454036.](http://biblioclub.ru/index.php?page=book&id=454036) – 25.08.2017

5. Лисьев Г.А. Технологии поддержки принятия решений [электронный ресурс]: учеб, пособие / Г.А. Лисьев. И В. Попова. — 3-е изд., стереотип. — М. : ФЛИНТА, 2017. — 133 с. Режим доступа : [http://biblioclub.ru/index.php?page=book\\_view\\_red&book\\_id=103806](http://biblioclub.ru/index.php?page=book_view_red&book_id=103806) - 25.08.2017

6. БИТ. Бизнес & Информационные технологии. [Электронный ресурс] / Главный редактор: Положевец Г.- М. : ООО «Синдикат 13»", 2012 - 2017. - Режим доступа: [http://biblioclub.ru/index.php?page=journal\\_red&jid=447222](https://e.lanbook.com/journal/2066) . – 25.08.2017

7. Борозенец, В. Н. Информационно-аналитический инструментарий управления бизнеспроцессами в сельском хозяйстве [Электронный ресурс] : монография / В. Н. Борозенец. - Электрон. дан. - Ставрополь : СКФУ, 2015. - 142 с. - Режим доступа : [http://biblioclub.ru/index.php?page=book&id=457154.](http://biblioclub.ru/index.php?page=book&id=457154) . – 25.08.2017

**8.3 Перечень ресурсов информационно-телекоммуникационной сети «Интернет», необходимых для освоения дисциплины, в том числе современных профессиональных баз данных и информационных справочных систем**

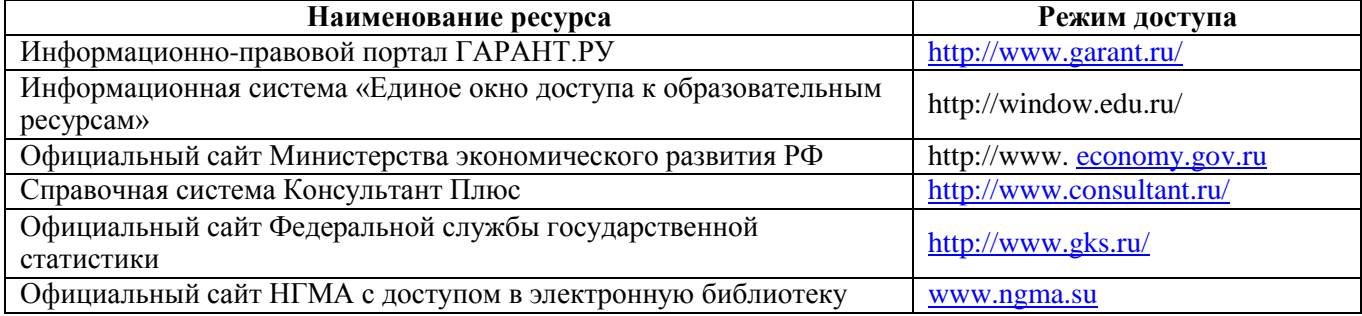

#### **8.4 Методические указания для обучающихся по освоению дисциплины**

1. Положение о текущей аттестации обучающихся в НИМИ ДГАУ [Электронный ресурс] (введено в действие приказом директора №119 от 14 июля 2015 г.) / Новочерк. инж.-мелиор. ин-т Донской ГАУ.- Электрон. дан.- Новочеркасск, 2015.- Режим доступа: [http://www.ngma.su](http://www.ngma.su/)

2.Типовые формы титульных листов текстовой документации, выполняемой студентами в учебном процессе [Электронный ресурс] / Новочерк. инж.-мелиор. ин-т Донской ГАУ.-Электрон. дан.- Новочеркасск, 2015.- Режим доступа: [http://www.ngma.su](http://www.ngma.su/)

3. Положение о курсовом проекте (работе) обучающихся, осваивающих образовательные программы бакалавриата, специалитета, магистратуры[Электронный ресурс] (введ. в действие приказом директора №120 от 14 июля 2015г.) / Новочерк. инж.-мелиор. ин-т Донской ГАУ.-Электрон. дан.- Новочеркасск, 2015.- Режим доступа: [http://www.ngma.su](http://www.ngma.su/)

Приступая к изучению дисциплины необходимо, в первую очередь, ознакомиться с содержанием РПД. Лекции имеют целью дать систематизированные основы научных знаний об общих вопросах дисциплины. При изучении и проработке теоретического материала для обучающихся необходимо: - повторить законспектированный на лекционном занятии материал и дополнить его с учетом рекомендованной по данной теме литературы;

- при самостоятельном изучении темы сделать конспект, используя рекомендованные в РПД литературные источники и ресурсы информационно-телекоммуникационной сети «Интернет».

## **8.5 Перечень информационных технологий, используемых при осуществлении образовательного процесса, программного обеспечения, современных профессиональных баз данных и информационных справочных систем, для освоения обучающимися дисциплины**

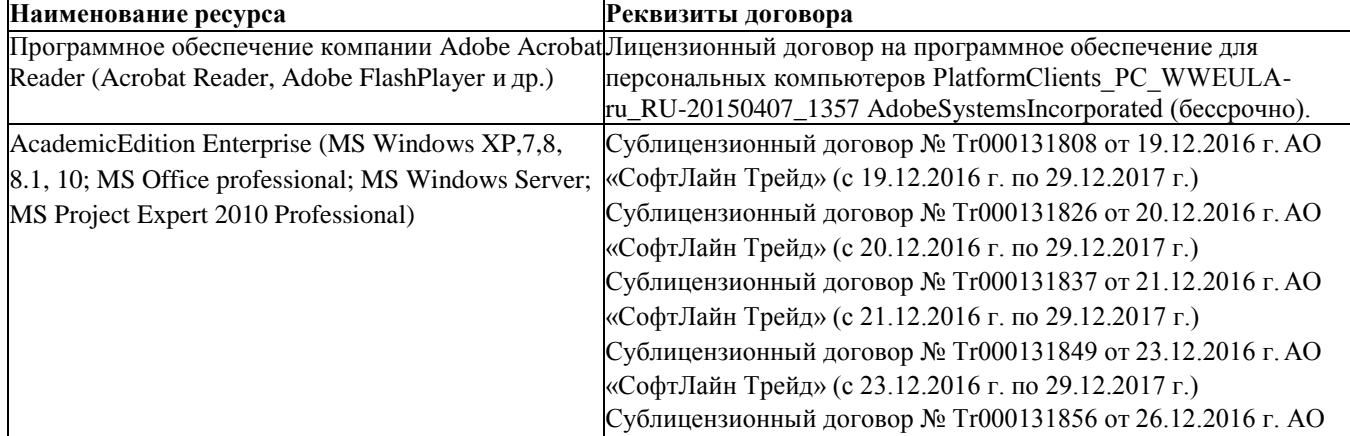

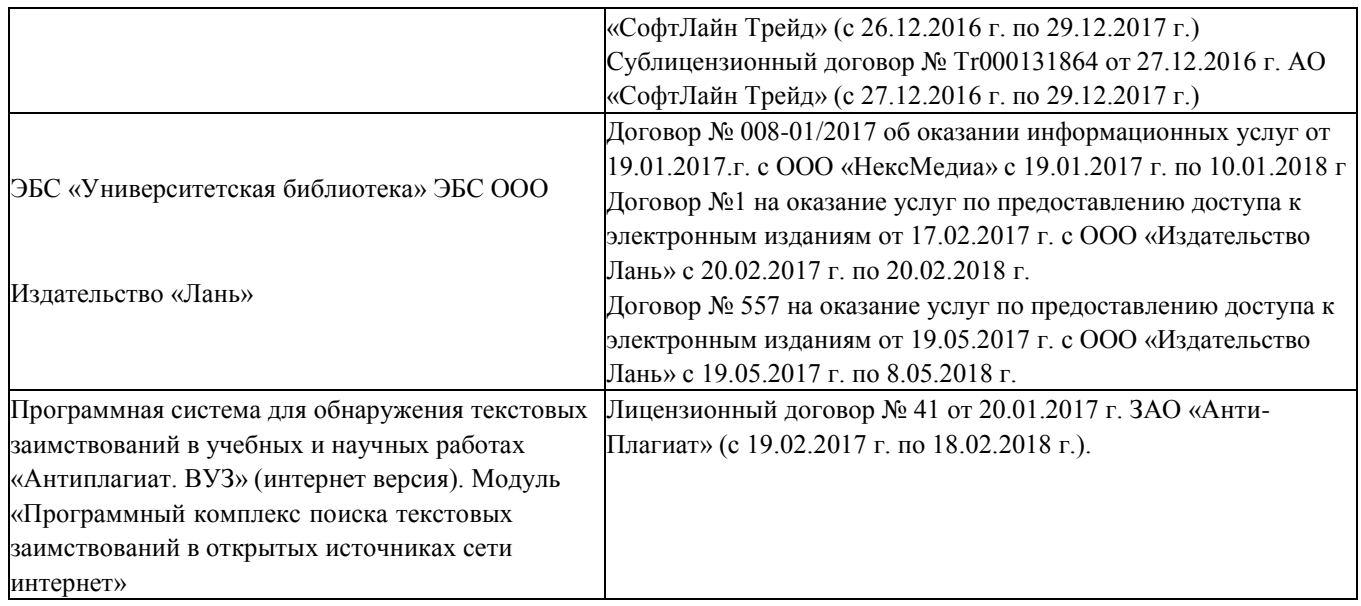

## **9. ОПИСАНИЕ МАТЕРИАЛЬНО-ТЕХНИЧЕСКОЙ БАЗЫ, НЕОБХОДИМОЙ ДЛЯ ОСУЩЕСТВЛЕНИЯ ОБРАЗОВАТЕЛЬНОГО ПРОЦЕССА ПО ДИСЦИПЛИНЕ**

Преподавание дисциплины осуществляется в специальных помещениях – учебных аудиториях для проведения занятий лекционного типа, семинарского типа, групповых и индивидуальных консультаций, текущего контроля и промежуточной аттестации, а также помещениях для самостоятельной работы. Специальные помещения укомплектованы специализированной мебелью и техническими средствами обучения, служащими для представления учебной информации большой аудитории.

Лекционные занятия проводятся в аудитории (ауд. 310), оснащенной переносным набором демонстрационного оборудования (экран, проектор, компьютер) и учебно-наглядными пособиями.

Практические занятия проводятся в ауд. 310, оснащенной учебно-наглядными пособиями. Проведение групповых и индивидуальных консультаций, текущего контроля и промежуточной аттестации осуществляется в ауд. 310.

Для самостоятельной работы используется специальное помещение: ауд. П18, оснащенное компьютерной техникой с возможностью подключения к сети "Интернет" и обеспечением доступа в электронную информационно-образовательную среду организации.

Помещения для хранения и профилактического обслуживания учебного оборудования (ауд.359).

Обучающиеся из числа лиц с ограниченными возможностями здоровья обеспечены печатными и (или) электронными образовательными ресурсами в формах, адаптированных к ограничениям их здоровья.

## **10. ОСОБЕННОСТИ ОРГАНИЗАЦИИ ОБРАЗОВАТЕЛЬНОГО ПРОЦЕССА ПО ДИСЦИПЛИНЕ ДЛЯ ИНВАЛИДОВ И ЛИЦ С ОГРАНИЧЕННЫМИ ВОЗМОЖНОСТЯМИ**

Содержание дисциплины и условия организации обучения для обучающихся с ограниченными возможностями здоровья и инвалидов корректируются при наличии таких обучающихся в соответствии с индивидуальной программой реабилитации инвалида, а так же методическими рекомендациями по организации образовательного процесса для обучения инвалидов и лиц с ограниченными возможностями здоровья в образовательных организациях высшего образования (утв. Минобрнауки России 08.04.2014 №АК-44-05 вн), Положением о методике сценки степени возможности включения лиц с ограниченными возможностями здоровья и инвалидов в общий образовательный процесс (НИМИ, 2016); Положением об обучении лиц с ограниченными возможностями здоровья и инвалидов в Новочеркасском инженерно-

мелиоративном институте (НИМИ, 2016).

## **11. ДОПОЛНЕНИЯ И ИЗМЕНЕНИЯ В РАБОЧЕЙ ПРОГРАММЕ**

#### **В рабочую программу на 2018 – 2019 учебный год вносятся изменения - обновлено и актуализировано содержание следующих разделов и подразделов рабочей программы:**

## **6. ПЕРЕЧЕНЬ УЧЕБНО-МЕТОДИЧЕСКОГО ОБЕСПЕЧЕНИЯ ДЛЯ САМОСТОЯТЕЛЬНОЙ РАБОТЫ ОБУЧАЮЩИХСЯ**

1. Методические рекомендации по организации самостоятельной работы обучающихся в НИМИ ДГАУ[Электронный ресурс] : (введ. в действие приказом директора №106 от 19 июня 2015г.) / Новочерк. инж.-мелиор. ин-т Донской ГАУ. - Электрон. дан. - Новочеркасск, 2015. - Режим доступа: [http://www.ngma.su](http://www.ngma.su/)

2. Пелевина, А.Б. Информационные технологии в экономике [Текст] : практикум по выполнению заданий на базе 1С: Предприятие [для студ. бакалавриата по направл. "Экономика", "Проф. обучение (экономика и управление)"] / А. Б. Пелевина ; Новочерк. инж.-мелиор. ин-т ДГАУ. - Новочеркасск, 2014. - 64 с. 40 экз.

3. Пелевина, А.Б. Информационные технологии в экономике [Электронный ресурс] : практикум по выполнению заданий на базе 1С: Предприятие [для студ. бакалавриата по направл. "Пед. образование"] / А. Б. Пелевина ; Новочерк. инж.-мелиор. ин-т ДГАУ. - Новочеркасск, 2014. - ЖМД; PDF; 2,3 МБ. - Систем. требования : IBM PC ; Windows 7 ; Adobe Acrobat X Pro . - Загл. с экрана

## **4. ФОНД ОЦЕНОЧНЫХ СРЕДСТВ ДЛЯ КОНТРОЛЯ УСПЕВАЕМОСТИ И ПРОВЕДЕНИЯ ПРОМЕЖУТОЧНОЙ АТТЕСТАЦИИ ОБУЧАЮЩИХСЯ ПО ДИСЦИПЛИНЕ**

### **Вопросы для проведения промежуточной аттестации в форме зачета с оценкой:**

1. Технологии ISDN (цифровые сети с интеграцией услуг (ISDN - Integrated Services Digital Network)).<br>2. Организация электронных торгов.

- 2. Организация электронных торгов.
- 3. Методы поиска информации в глобальных сетях.
- 4. Использование законов Зипфа при поиске информации в глобальных сетях.
- 5. Влияние информационных технологий на эффективность функционирования предприятия.
- 6. Обеспечение защиты коммерческой информации на предприятии.
- 7. Защита информации в корпоративных сетях.
- 8. Способы передачи данных на предприятии. Методы повышения скорости передачи данных.
- 9. Использование глобальных сетей как средства снижения трансакционных издержек предприятия.
- 10. Основные концепции и подходы при создании контекстно-поисковых систем на основе реляционных баз данных.
- 11. Правовые аспекты и методика проведения электронных конференций.
- 12. Телекоммуникационные технологии в экономике и управлении предприятием.
- 13. Internet: структура, поставщики сетевых услуг, способы подключения, правовые и этические нормы.
- 14. Телеконференции: назначение, разновидности, специфика работы и перспективы.
- 15. Способы нахождения информации в электронных каталогах, справочниках, других базахданных.

16. Общие сведения о гипертекстовом протоколе, гипертекстовом языке HTML, VRML, универсальном ресурсном локаторе URL.

17. Анализ рынка аппаратного и программного обеспечения, используемого в экономике и управлении предприятием.

18. Основные информационные и коммуникационные ресурсы Internet.

19. Мультимедиа в Internet: технические, экономические, психологические и этические проблемы. В качестве оценочных средств используются:

- для контроля освоения теоретических знаний в течение семестра проводятся 2 промежуточных контроля (ПК-1, ПК-2), осуществляемых в форме опроса, выполнения самостоятельной и контрольнойработы:

ПК-1 - по результатам изучения разделов дисциплины №№1-3;

ПК-2 - по результатам изучения разделов дисциплины №№4-5;

- для оценки практических знаний в течение семестра проводятся 2 текущих контроля (ТК-1, ТК-2), осуществляемых в форме проверки конспектов, опроса, выполнения домашнего задания, решения ситуационных задач, тестирования:

ТК-1 - по результатам изучения разделов дисциплины №1-2;

ТК-2 - по результатам изучения разделов дисциплины №3-5.

*Для контроля успеваемости студентов и результатов освоения дисциплины применяется балльнорейтинговая система. В качестве оценочных средств контроля используются:*

*- для контроля освоения теоретических знаний в течение семестра проводятся 1 промежуточный контроль (ПК 1), осуществляемых в форме опроса, выполнения самостоятельной и контрольнойработы; - для оценки практических знаний в течение семестра проводятся 2 текущих контроля (ТК 1, ТК 2) в форме решения ситуационных задач, тестирования.*

*Итоговый контроль (ИК)* **- зачет с оценкой.**

**Полный фонд оценочных средств, включающий текущий контроль успеваемости и перечень контрольно-измерительных материалов (КИМ) приведен в приложении к рабочей программе.**

## **8. УЧЕБНО-МЕТОДИЧЕСКОЕ И ИНФОРМАЦИОННОЕ ОБЕСПЕЧЕНИЕДИСЦИПЛИНЫ 8.1 Основная литература**

1. Схиртладзе, А.Г. Проектирование единого информационного пространства виртуальных предприяти [Электронный ресурс] : учебник / А.Г. Схиртладзе, А.В. Скворцов, Д.А. Чмырь. - Изд. 2 е, стер. – Электрон. дан. - Москва ; Берлин : Директ-Медиа, 2017. - 617 с. : ил., схем., табл. - Библиогр.: с. 606 - - Режим доступа : <http://biblioclub.ru/index.php?page=book&id=469047>- 26.08.2018

2. Вылегжанина, А. О. Прикладные информационные технологии экономике [Электронный ресурс]: учебное пособие / А. О. Вылегжанина. М.; Берлин : Директ-Медиа, 2016. — 243 с. Режим доступа : [http://biblioclub.ru/index.php?page=book\\_view\\_red&book\\_id=446662](http://biblioclub.ru/index.php?page=book_view_red&book_id=446662) - 26.08.2018

3. Информационные технологии в экономике и управлении [Электронный ресурс] : учеб. пособие / Ю.П. Александровская. - Электрон. дан. - Казань : Издательство КНИТУ, 2014. - 112 с. - ISBN 978-5- 7882-1707-9. - Режим доступа :<http://biblioclub.ru/index.php?page=book&id=428687> - 26.08.2018

## **8.2 Дополнительная литература**

1. Пелевина, А.Б. Информационные технологии в экономике [Электронный ресурс] : учеб.-практ. пособие [для слушателей фак-та доп. образ.] / А. Б. Пелевина ; Новочерк. инж.-мелиор. ин-т ДГАУ. - Электрон. дан. - Новочеркасск, 2014. - ЖМД ; PDF ; 1,76 МБ. - Систем. требования : IBM PC ; Windows 7 ; Adobe Acrobat X Pro . - Загл. с экрана

2. Пелевина, А.Б. Информационные технологии в экономике [Текст] : учеб.-практ. пособие [для слушателей фак-та доп. образ.] / А. Б. Пелевина ; Новочерк. инж.-мелиор. ин-т ДГАУ. - Новочеркасск, 2014. - 102 с. - 15 экз.

3. Информационные технологии в экономике и управлении [Электронный ресурс] : учеб. пособие / Ю.П. Александровская. - Электрон. дан. - Казань : Издательство КНИТУ, 2014. - 112 с. - ISBN 978-5- 7882-1707-9. - Режим доступа :<http://biblioclub.ru/index.php?page=book&id=428687> - - 26.08.2018

4. Борозенец, В. Н. Информационно-аналитический инструментарий управления бизнеспроцессами в сельском хозяйстве [Электронный ресурс] : монография / В. Н. Борозенец. - Электрон. дан. - Ставрополь : СКФУ, 2015. - 142 с. - Режим доступа : [http://biblioclub.ru/index.php?page=book&id=457154.](http://biblioclub.ru/index.php?page=book&id=457154) . - 26.08.2018

5. Балдин, К. В. Информационные системы в экономике [Электронный ресурс] : учебник / К. В. Балдин, В. Б. Уткин. - 7-е изд. - Электрон. дан. - Москва : Издательско-торговая корпорация «Дашков и К°», 2017. - 395 с. - Гриф УМО. - Режим доступа : [http://biblioclub.ru/index.php?page=book&id=454036.](http://biblioclub.ru/index.php?page=book&id=454036) – - 26.08.2018

6. Лисьев Г.А. Технологии поддержки принятия решений [электронный ресурс]: учеб, пособие / Г.А. Лисьев. И В. Попова. — 3-е изд., стереотип. — М. : ФЛИНТА, 2017. — 133 с. Режим доступа : [http://biblioclub.ru/index.php?page=book\\_view\\_red&book\\_id=103806](http://biblioclub.ru/index.php?page=book_view_red&book_id=103806) - 25.08.2017

7. БИТ. Бизнес & Информационные технологии. [Электронный ресурс] / Главный редактор: Положевец Г.- М. : ООО «Синдикат 13»", 2012 - 2017. - Режим доступа: [http://biblioclub.ru/index.php?page=journal\\_red&jid=447222](https://e.lanbook.com/journal/2066) . - 26.08.2018

#### **8.3 Перечень ресурсов информационно-телекоммуникационной сети «Интернет», необходимых для освоения дисциплины, в том числе современных профессиональных баз данных и информационных справочных систем**

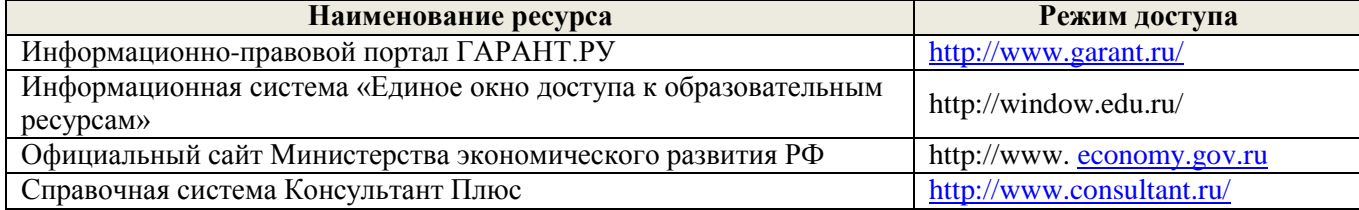

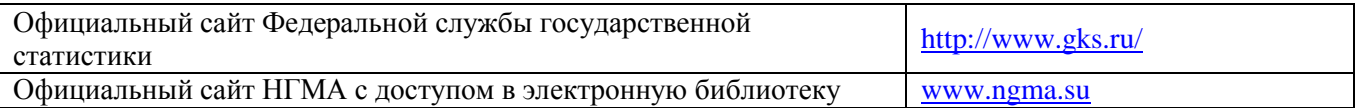

## **8.4 Методические указания для обучающихся по освоению дисциплины**

1. Положение о промежуточной аттестации обучающихся по программам высшего образования [Электронный ресурс] (введено в действие приказом директора НИМИ Донской ГАУ №3-ОД от 18.01.2017 г.) /Новочерк. инж.-мелиор. ин-т Донской ГАУ.-Электрон. дан.- Новочеркасск, 2018.- Режим доступа[:](http://www.ngma.su/) [http://www.ngma.su](http://www.ngma.su/)

2.Типовые формы титульных листов текстовой документации, выполняемой студентами в учебном процессе [Электронный ресурс] / Новочерк. инж.-мелиор. ин-т Донской ГАУ.-Электрон. дан.- Новочеркасск, 2015.- Режим доступа: [http://www.ngma.su](http://www.ngma.su/)

3. Положение о курсовом проекте (работе) обучающихся, осваивающих образовательные программы бакалавриата, специалитета, магистратуры[Электронный ресурс] (введ. в действие приказом директора №120 от 14 июля 2015г.) / Новочерк. инж.-мелиор. ин-т Донской ГАУ.-Электрон. дан.- Новочеркасск, 2015.- Режим доступа: [http://www.ngma.su](http://www.ngma.su/)

Приступая к изучению дисциплины необходимо, в первую очередь, ознакомиться с содержанием РПД. Лекции имеют целью дать систематизированные основы научных знаний об общих вопросах дисциплины. При изучении и проработке теоретического материала для обучающихся необходимо:

- повторить законспектированный на лекционном занятии материал и дополнить его с учетом рекомендованной по данной теме литературы;

- при самостоятельном изучении темы сделать конспект, используя рекомендованные в РПД литературные источники и ресурсы информационно-телекоммуникационной сети «Интернет».

## **8.5 Перечень информационных технологий, используемых при осуществлении образовательного процесса, программного обеспечения, современных профессиональных баз данных и информационных справочных систем, для освоения обучающимися дисциплины**

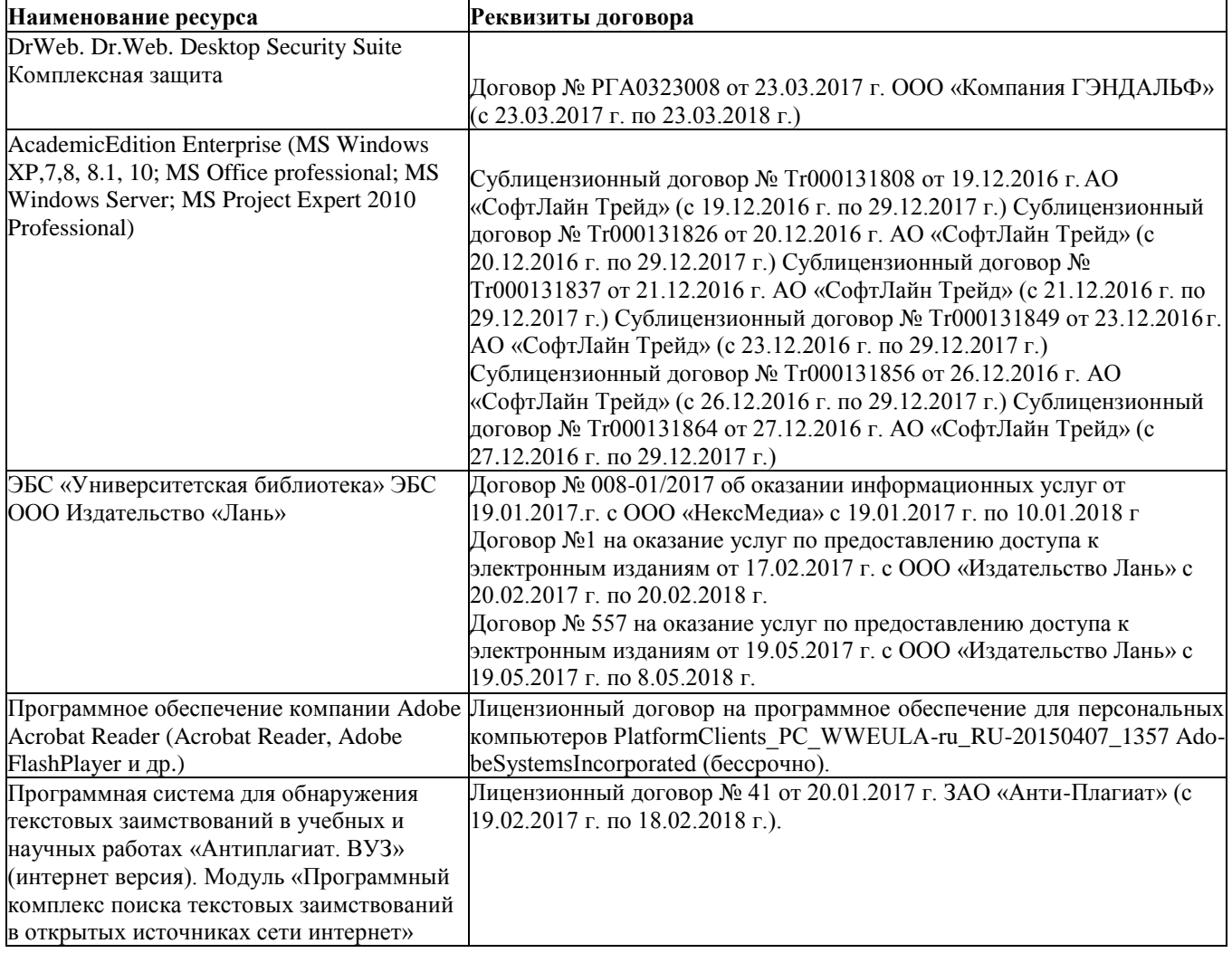

## **9. ОПИСАНИЕ МАТЕРИАЛЬНО-ТЕХНИЧЕСКОЙ БАЗЫ, НЕОБХОДИМОЙ ДЛЯ ОСУЩЕСТВЛЕНИЯ ОБРАЗОВАТЕЛЬНОГО ПРОЦЕССА ПО ДИСЦИПЛИНЕ**

Преподавание дисциплины осуществляется в специальных помещениях – учебных аудиториях для проведения занятий лекционного типа, семинарского типа, групповых и индивидуальных консультаций, текущего контроля и промежуточной аттестации, а также помещениях для самостоятельной работы. Специальные помещения укомплектованы специализированной мебелью и техническими средствами обучения, служащими для представления учебной информации большой аудитории.

Лекционные занятия проводятся в аудитории (ауд. 310), оснащенной переносным набором демонстрационного оборудования (экран, проектор, компьютер) и учебно-наглядными пособиями.

Практические занятия проводятся в ауд. 310, оснащенной учебно-наглядными пособиями. Проведение групповых и индивидуальных консультаций, текущего контроля и промежуточной аттестации осуществляется в ауд. 310.

Для самостоятельной работы используется специальное помещение: ауд. П18, оснащенное компьютерной техникой с возможностью подключения к сети "Интернет" и обеспечением доступа в электронную информационно-образовательную среду организации.

Помещения для хранения и профилактического обслуживания учебного оборудования (ауд.359).

Обучающиеся из числа лиц с ограниченными возможностями здоровья обеспечены печатными и (или) электронными образовательными ресурсами в формах, адаптированных к ограничениям их здоровья.

Дополнения и изменения одобрены на заредании кафедры «27» августа 2018 г.

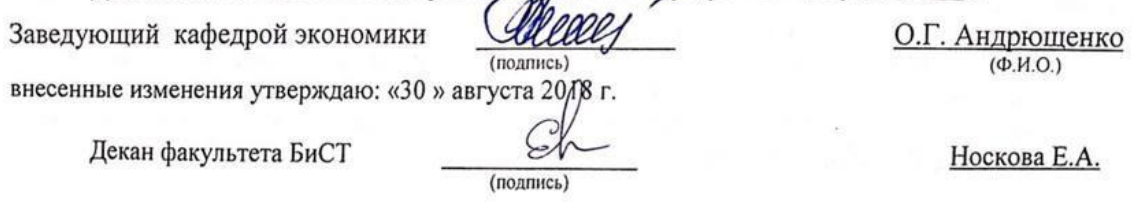

## **В рабочую программу на 2019 – 2020 учебный год вносятся изменения - обновлено и актуализировано содержание следующих разделов и подразделов рабочей программы:**

## **7. ФОНД ОЦЕНОЧНЫХ СРЕДСТВ ДЛЯ КОНТРОЛЯ УСПЕВАЕМОСТИ И ПРОВЕДЕНИЯ ПРОМЕЖУТОЧНОЙ АТТЕСТАЦИИ ОБУЧАЮЩИХСЯ ПО ДИСЦИПЛИНЕ**

**Вопросы для проведения промежуточной аттестации в форме зачета:**

1. Технологии ISDN (цифровые сети с интеграцией услуг (ISDN - Integrated Services Digital Network)).<br>2. Организация электронных торгов.

2. Организация электронных торгов.

3. Методы поиска информации в глобальных сетях.

4. Использование законов Зипфа при поиске информации в глобальных сетях.

5. Влияние информационных технологий на эффективность функционирования предприятия.

6. Обеспечение защиты коммерческой информации на предприятии.

7. Защита информации в корпоративных сетях.

8. Способы передачи данных на предприятии. Методы повышения скорости передачи данных.

9. Использование глобальных сетей как средства снижения трансакционных издержек предприятия.

10. Основные концепции и подходы при создании контекстно-поисковых систем на основе реляционных баз данных.

11. Правовые аспекты и методика проведения электронных конференций.

12. Телекоммуникационные технологии в экономике и управлении предприятием.

13. Internet: структура, поставщики сетевых услуг, способы подключения, правовые и этические нормы.

14. Телеконференции: назначение, разновидности, специфика работы и перспективы.

15. Способы нахождения информации в электронных каталогах, справочниках, других базахданных.

16. Общие сведения о гипертекстовом протоколе, гипертекстовом языке HTML, VRML, универсальном ресурсном локаторе URL.

17. Анализ рынка аппаратного и программного обеспечения, используемого в экономике и управлении предприятием.

18. Основные информационные и коммуникационные ресурсы Internet.

19. Мультимедиа в Internet: технические, экономические, психологические и этические проблемы.

В качестве оценочных средств используются:

ПК-1 - по результатам изучения разделов дисциплины №№1-3;

*Для контроля успеваемости студентов и результатов освоения дисциплины применяется балльнорейтинговая система. В качестве оценочных средств контроля используются:*

*- для контроля освоения теоретических знаний в течение семестра проводятся 1 промежуточный контроль (ПК 1), осуществляемых в форме опроса, выполнения самостоятельной и контрольнойработы; - для оценки практических знаний в течение семестра проводятся 2 текущих контроля (ТК 1, ТК 2) в форме решения ситуационных задач, тестирования.*

*Итоговый контроль (ИК)* **- зачет с оценкой.**

**Полный фонд оценочных средств, включающий текущий контроль успеваемости и перечень контрольно-измерительных материалов (КИМ) приведен в приложении к рабочей программе.**

## **8. УЧЕБНО-МЕТОДИЧЕСКОЕ И ИНФОРМАЦИОННОЕ ОБЕСПЕЧЕНИЕДИСЦИПЛИНЫ 8.1 Основная литература**

1. Схиртладзе, А.Г. Проектирование единого информационного пространства виртуальных предприяти [Электронный ресурс] : учебник / А.Г. Схиртладзе, А.В. Скворцов, Д.А. Чмырь. - Изд. 2 е, стер. – Электрон. дан. - Москва ; Берлин : Директ-Медиа, 2017. - 617 с. : ил., схем., табл. - Библиогр.: с. 606 - - Режим доступа : <http://biblioclub.ru/index.php?page=book&id=469047>- 26.08.2019

2. Вылегжанина, А. О. Прикладные информационные технологии экономике [Электронный ресурс]: учебное пособие / А. О. Вылегжанина. М.; Берлин : Директ-Медиа, 2016. — 243 с. Режим доступа : [http://biblioclub.ru/index.php?page=book\\_view\\_red&book\\_id=446662](http://biblioclub.ru/index.php?page=book_view_red&book_id=446662) - 26.08.2019

3. Информационные технологии в экономике и управлении [Электронный ресурс] : учеб. пособие / Ю.П. Александровская. - Электрон. дан. - Казань : Издательство КНИТУ, 2014. - 112 с. - ISBN 978-5- 7882-1707-9. - Режим доступа :<http://biblioclub.ru/index.php?page=book&id=428687> - 26.08.2019

## **8.2 Дополнительная литература**

1. Пелевина, А.Б. Информационные технологии в экономике [Электронный ресурс] : учеб.-практ. пособие [для слушателей фак-та доп. образ.] / А. Б. Пелевина ; Новочерк. инж.-мелиор. ин-т ДГАУ. -

Электрон. дан. - Новочеркасск, 2014. - ЖМД ; PDF ; 1,76 МБ. - Систем. требования : IBM PC ; Windows 7 ; Adobe Acrobat X Pro . - Загл. с экрана

2. Пелевина, А.Б. Информационные технологии в экономике [Текст] : учеб.-практ. пособие [для слушателей фак-та доп. образ.] / А. Б. Пелевина ; Новочерк. инж.-мелиор. ин-т ДГАУ. - Новочеркасск, 2014. - 102 с. - 15 экз.

3. Информационные технологии в экономике и управлении [Электронный ресурс] : учеб. пособие / Ю.П. Александровская. - Электрон. дан. - Казань : Издательство КНИТУ, 2014. - 112 с. - ISBN 978-5- 7882-1707-9. - Режим доступа :<http://biblioclub.ru/index.php?page=book&id=428687> - - 26.08.2019

4. Борозенец, В. Н. Информационно-аналитический инструментарий управления бизнеспроцессами в сельском хозяйстве [Электронный ресурс] : монография / В. Н. Борозенец. - Электрон. дан. - Ставрополь : СКФУ, 2015. - 142 с. - Режим доступа : [http://biblioclub.ru/index.php?page=book&id=457154.](http://biblioclub.ru/index.php?page=book&id=457154) . - 26.08.2019

5. Балдин, К. В. Информационные системы в экономике [Электронный ресурс] : учебник / К. В. Балдин, В. Б. Уткин. - 7-е изд. - Электрон. дан. - Москва : Издательско-торговая корпорация «Дашков и К°», 2017. - 395 с. - Гриф УМО. - Режим доступа : [http://biblioclub.ru/index.php?page=book&id=454036.](http://biblioclub.ru/index.php?page=book&id=454036) – - 26.08.2019

6. Лисьев Г.А. Технологии поддержки принятия решений [электронный ресурс]: учеб, пособие / Г.А. Лисьев. И В. Попова. — 3-е изд., стереотип. — М. : ФЛИНТА, 2017. — 133 с. Режим доступа : [http://biblioclub.ru/index.php?page=book\\_view\\_red&book\\_id=103806](http://biblioclub.ru/index.php?page=book_view_red&book_id=103806) - 25.08.2019

7. БИТ. Бизнес & Информационные технологии. [Электронный ресурс] / Главный редактор: Положевец Г.- М. : ООО «Синдикат 13»", 2012 - 2017. - Режим доступа: [http://biblioclub.ru/index.php?page=journal\\_red&jid=447222](https://e.lanbook.com/journal/2066) . - 26.08.2019

**8.3 Перечень ресурсов информационно-телекоммуникационной сети «Интернет», необходимых для освоения дисциплины, в том числе современных профессиональных баз данных и информационных справочных систем**

| Наименование ресурса                                                | Режим доступа                                                                     |
|---------------------------------------------------------------------|-----------------------------------------------------------------------------------|
| официальный сайт НИМИ с доступом в электронную<br>библиотеку        | www.ngma.su                                                                       |
| Электронная библиотека свободного доступа                           | www.window.edu.ru                                                                 |
| Российская государственная библиотека (фонд                         | https://www.rsl.ru/                                                               |
| электронных документов)                                             |                                                                                   |
| Бесплатная библиотека ГОСТов и стандартов России                    | http://www.tehlit.ru/index.htm                                                    |
| Официальный сайт Министерства экономического развития<br>PФ         | http://www.economy.gov.ru/                                                        |
| Открытая русская электронная библиотека                             | www.orel.rst.ru                                                                   |
| Портал учебников и диссертаций                                      | https://scicenter.online/ можно выбирать литературу                               |
|                                                                     | прям по дисциплинам                                                               |
| Университетская информационная система Россия (УИС<br>Россия)       | https://uisrussia.msu.ru/                                                         |
| Электронная библиотека "научное наследие России"                    | http://e-heritage.ru/index.html                                                   |
| Электронная библиотека учебников                                    | http://studentam.net/                                                             |
| Справочная система «Консультант плюс»                               | Соглашение OVS для решений ES #V2162234                                           |
| Образовательный портал<br>«Экономика,<br>социология,<br>менеджмент» | http://ecsocman.hse.ru                                                            |
| «Экономика и управление на предприятии»                             | http://eup.ru                                                                     |
| Справочная система «e-library»                                      | Лицензионный<br>SCIENCEINDEXMOSIO-<br>договор<br>13947/34486/2016 от 03.03.2016 г |
| Справочная правовая система КонсультантПлюс                         | http://consultant.ru                                                              |
| Справочная система Гарант                                           | http://garant.ru                                                                  |
| Цифровая экономика РФ.                                              | https://digital.gov.ru/                                                           |
| Министерство цифрового развития, связи и массовых                   |                                                                                   |
| коммуникаций Российской Федерации                                   |                                                                                   |
| Корпоративный сайты разработчиков систем управления                 | https://galaktika.ru/, https://boss.ru/, https://oracle.ru,                       |
| предприятием и других профессиональных программ.                    | https://1c.ru/, https://www.sap.com/ https://microsoft.ru,                        |
|                                                                     | https://www.cfin.ru/, https://citforum.ru                                         |

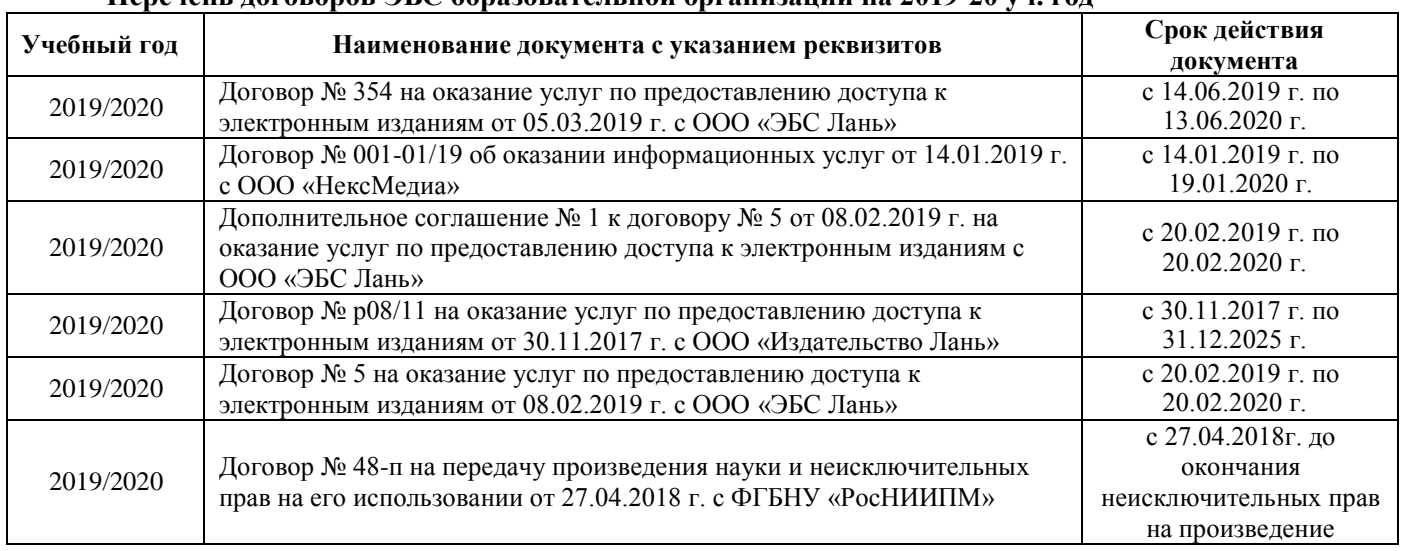

#### **Перечень договоров ЭБС образовательной организации на 2019-20 уч. год**

#### **8.4 Методические указания для обучающихся по освоению дисциплины**

1. Положение о промежуточной аттестации обучающихся по программам высшего образования [Электронный ресурс] (введено в действие приказом директора НИМИ Донской ГАУ №3-ОД от 18 января 2018 г.) / Новочерк. инж.- мелиор. ин-т Донской ГАУ.-Электрон. дан. - Новочеркасск, 2018. - Режим доступа: [http://www.ngma.su](http://www.ngma.su/)

2. Положение о текущей аттестации обучающихся в НИМИ ДГАУ [Электронный ресурс] (введено в действие приказом директора №119 от 14 июля 2015 г.) / Новочерк. инж.-мелиор. ин-т Донской ГАУ.- Электрон. дан.- Новочеркасск, 2015.- Режим доступа: [http://www.ngma.su](http://www.ngma.su/)

3.Типовые формы титульных листов текстовой документации, выполняемой студентами в учебном процессе [Электронный ресурс] / Новочерк. инж.-мелиор. ин-т Донской ГАУ.-Электрон. дан.- Новочеркасск, 2015.- Режим доступа: [http://www.ngma.su](http://www.ngma.su/)

4. Положение о курсовом проекте (работе) обучающихся, осваивающих образовательные программы бакалавриата, специалитета, магистратуры[Электронный ресурс] (введ. в действие приказом директора №120 от 14 июля 2015г.) / Новочерк. инж.-мелиор. ин-т Донской ГАУ.-Электрон. дан.- Новочеркасск, 2015.- Режим доступа: [http://www.ngma.su](http://www.ngma.su/)

## **8.5 Перечень информационных технологий, используемых при осуществлении образовательного процесса, программного обеспечения, современных профессиональных баз данных и информационных справочных систем, для освоения обучающимися дисциплины**

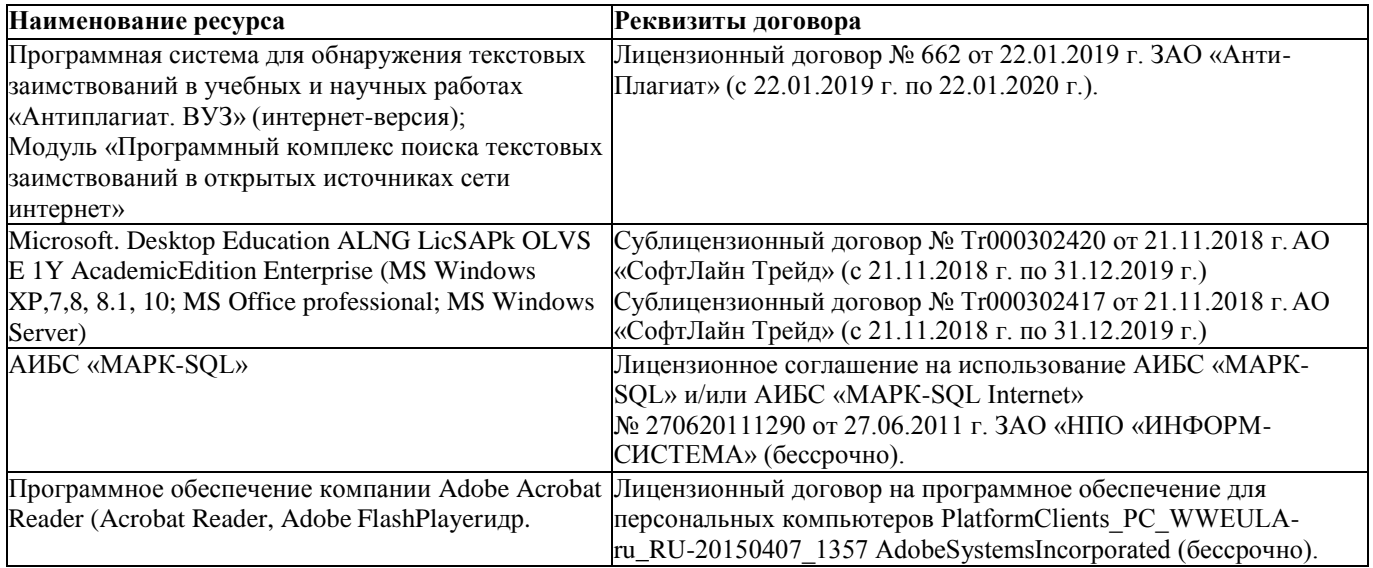

# 9. ОПИСАНИЕ МАТЕРИАЛЬНО-ТЕХНИЧЕСКОЙ БАЗЫ, НЕОБХОДИМОЙ ДЛЯ OCVIIIECTR JEHUS OFPAЗORATE JILHOFO HPOHECCA HO JUCHUH JUHE

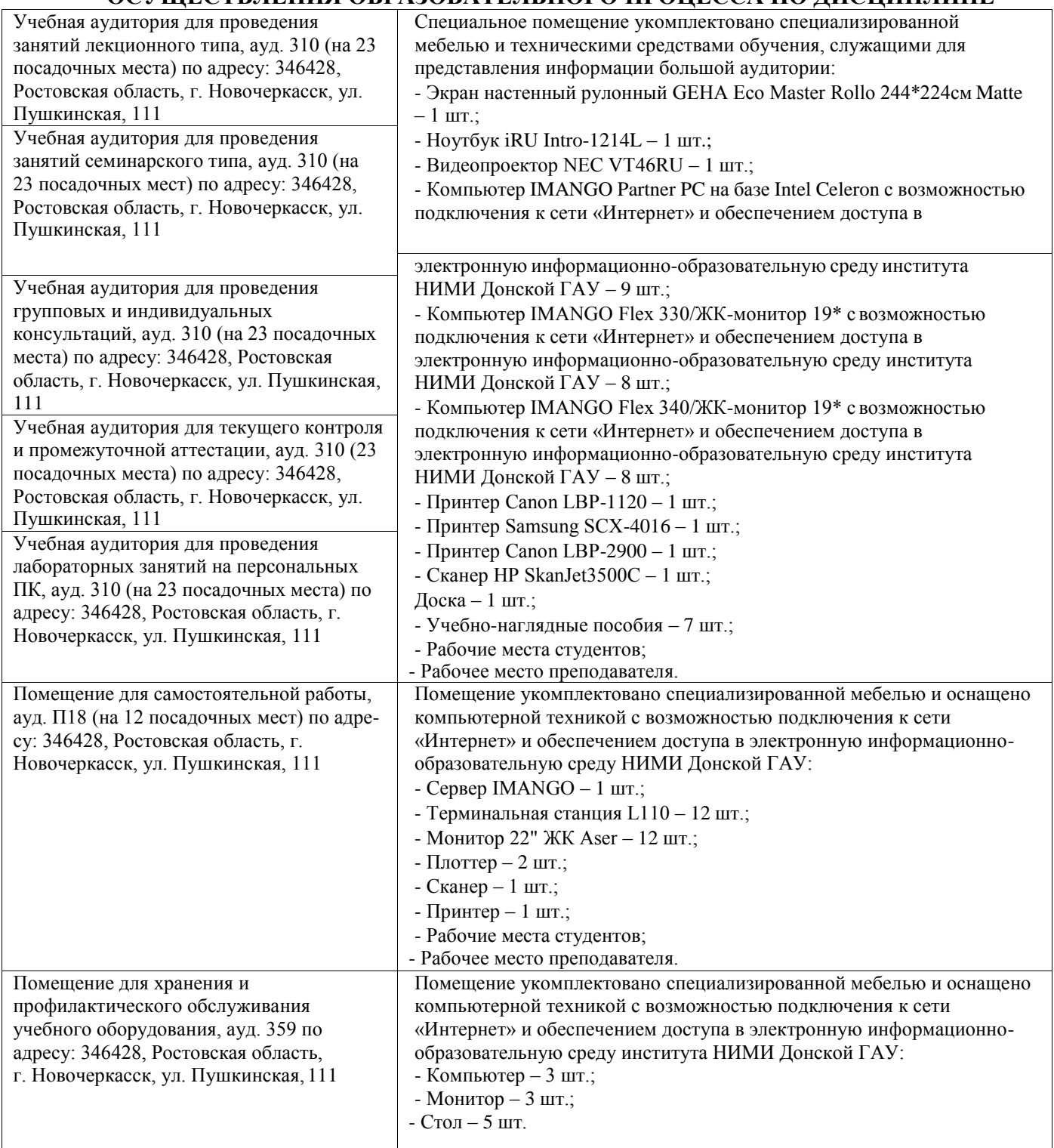

Дополнения и изменения одобрены на заседании кафедры «26» августа\_2019 г.

Заведующий кафедрой экономики

ó.

eux (подпись)

И.А. Болдырева  $(\Phi$ .*H*.O.)

внесенные изменения утверждаю: «26 » августа 2019 / f).

Декан факультета БиСТ

(подпись)

Носкова Е.А.

# 11. ДОПОЛНЕНИЯ И ИЗМЕНЕНИЯ В РАБОЧЕЙ ПРОГРАММЕ

## В рабочую программу на весенний семестр 2019 - 2020 учебного года вносятся изменения:

дополнено содержание следующих разделов и подразделов рабочей программы:

# 8.3 Современные профессиональные базы и информационные справочные системы

Перечень договоров ЭБС образовательной организации на 2019-20 уч. год

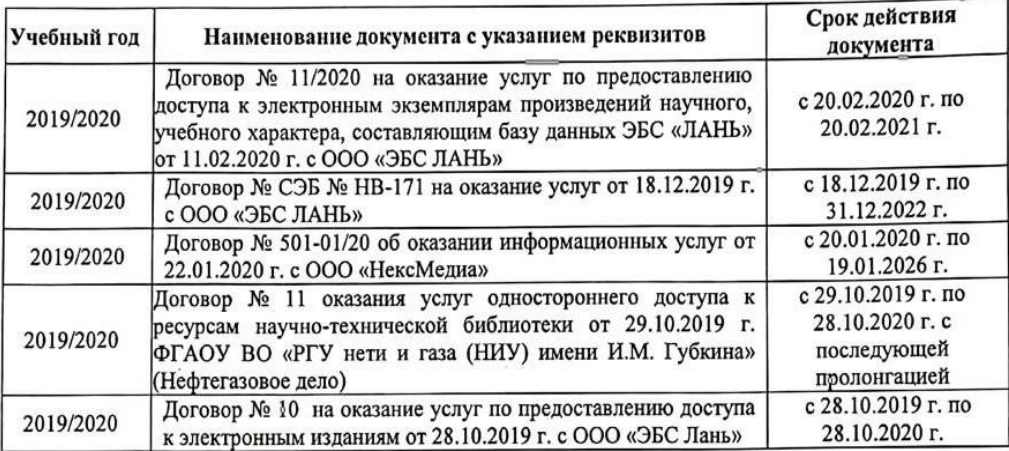

## 8.5 Перечень информационных технологий и программного обеспечения, используемых при осуществлении образовательного процесса

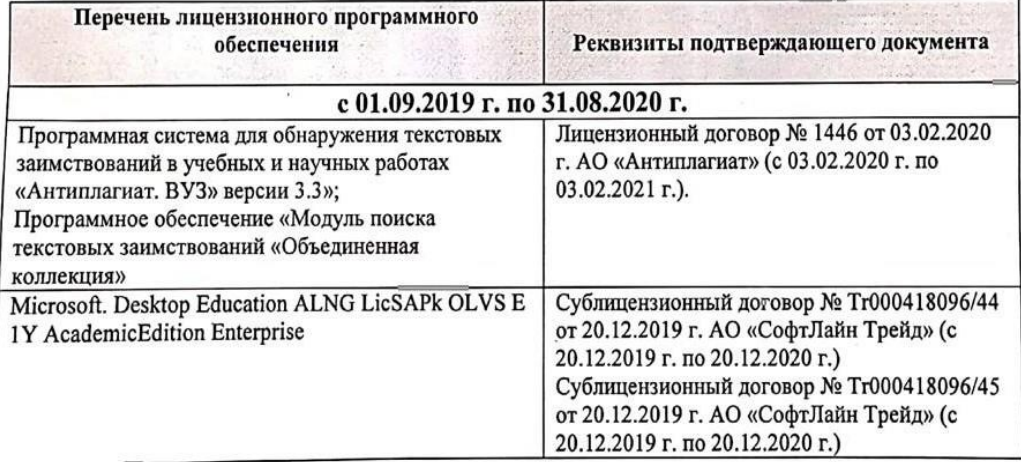

Дополнения и изменения рассмотрены на заседании кафедры «25» февраля 2020 г.

Заведующий кафедрой экономики

(подпись)

Болдырева И.А.  $(\Phi$ <sub>M.O.</sub>)

внесенные изменения утверждаю: «25 » февраля 2020 г.

(подпись)

Стрежкова М.А.

Декан факультета БиСТ

#### **11. ДОПОЛНЕНИЯ И ИЗМЕНЕНИЯ В РАБОЧЕЙ ПРОГРАММЕ**

**В рабочую программу на 2020 – 2021 учебный год вносятся изменения обновлено и актуализировано содержание следующих разделов и подразделов рабочей программы:**

## **7. ФОНД ОЦЕНОЧНЫХ СРЕДСТВ ДЛЯ КОНТРОЛЯ УСПЕВАЕМОСТИ И ПРОВЕДЕНИЯ ПРОМЕЖУТОЧНОЙ АТТЕСТАЦИИ ОБУЧАЮЩИХСЯ ПО ДИСЦИПЛИНЕ**

#### **Вопросы для проведения промежуточной аттестации в форме экзамена (ИК):**

1. Правовые аспекты и методика проведения электронных конференций.

2. Организация электронных торгов.

3. Способы передачи данных на предприятии. Методы повышения скорости передачи данных.

4. Использование законов Зипфа при поиске информации в глобальных сетях.

5. Влияние информационных технологий на эффективность функционирования предприятия.

6. Internet: структура, поставщики сетевых услуг, способы подключения, правовые и этические

нормы.

7. Защита информации в корпоративных сетях.

8. Методы поиска информации в глобальных сетях.

9. Использование глобальных сетей как средства снижения трансакционных издержек предприятия.

10. Основные информационные и коммуникационные ресурсы Internet.

11. Технологии ISDN (цифровые сети с интеграцией услуг (ISDN - Integrated Services Digital Network)).

12. Телекоммуникационные технологии в экономике и управлении предприятием.

13. Обеспечение защиты коммерческой информации на предприятии.

14. Телеконференции: назначение, разновидности, специфика работы и перспективы.

15. Способы нахождения информации в электронных каталогах, справочниках, других базах данных.

16. Общие сведения о гипертекстовом протоколе, гипертекстовом языке HTML, VRML, универсальном ресурсном локаторе URL.

17. Анализ рынка аппаратного и программного обеспечения, используемого в экономике и управлении предприятием.

18. Основные концепции и подходы при создании контекстно-поисковых систем на основе реляционных баз данных.

19. Мультимедиа в Internet: технические, экономические, психологические и этические проблемы.

В качестве оценочных средств используются:

- для контроля освоения теоретических знаний в течение семестра проводятся 1 промежуточный

контроль осуществляемый в форме опроса, выполнения самостоятельной работы:

ПК-1 - по результатам изучения разделов дисциплины №№1-3;

Итоговый контроль (ИК) - зачет с оценкой.

*Полный фонд оценочных средств, включающий текущий контроль успеваемости и перечень контрольно-измерительных материалов (КИМ) приводится в приложении к рабочей программе.*

## **8. УЧЕБНО-МЕТОДИЧЕСКОЕ И ИНФОРМАЦИОННОЕ ОБЕСПЕЧЕНИЕ ДИСЦИПЛИНЫ**

#### **8.1 Основная литература**

1Вылегжанина, А. О. Прикладные информационные технологии экономике [Электронный ресурс]: учебное пособие / А. О. Вылегжанина. М.; Берлин: Директ-Медиа, 2016. — 243 с. Режим доступа: [http://biblioclub.ru/index.php?page=book\\_view\\_red&book\\_id=446662](http://biblioclub.ru/index.php?page=book_view_red&book_id=446662) - 25.08.2020

2. Информационные технологии в экономике и управлении [Электронный ресурс]: учеб. пособие / Ю.П. Александровская. - Электрон. дан. - Казань: Издательство КНИТУ, 2014. - 112 с. - ISBN 978-5-7882-1707-9. - Режим доступа:

<http://biblioclub.ru/index.php?page=book&id=428687> - 25.08.2020

3. Схиртладзе, А.Г. Проектирование единого информационного пространства виртуальных предприятия [Электронный ресурс]: учебник / А.Г. Схиртладзе, А.В. Скворцов, Д.А. Чмырь. - Изд. 2-е, стер. – Электрон. дан. – М.; Берлин: Директ-Медиа, 2017. - 617 с.: ил., схем., табл. -Библиогр.: с. 606 - - Режим доступа:<http://biblioclub.ru/index.php?page=book&id=469047> -25.08.2020

#### **8.2 Дополнительная литература**

1. Пелевина, А.Б. Информационные технологии в экономике [Электронный ресурс]: учеб.-практ. пособие [для слушателей фак-та доп. образ.] / А. Б. Пелевина; Новочерк. инж. мелиор. ин-т ДГАУ. -Электрон. дан. - Новочеркасск, 2014. - ЖМД; PDF; 1,76 МБ. - Систем. требования : IBM PC; Windows 7; Adobe Acrobat X Pro. - Загл. с экрана

2. Пелевина, А.Б. Информационные технологии в экономике [Текст]: учеб.-практ. пособие [для слушателей фак-та доп. образ.] / А. Б. Пелевина; Новочерк. инж.-мелиор. ин-т ДГАУ. -Новочеркасск, 2014. - 102 с. - 15 экз.

3. Балдин, К.В. Информационные системы в экономике: учебник / К.В. Балдин, В.Б. Уткин. – 8-е изд., стер. – М.: Дашков и К°, 2019. – 395 с.: ил. – Режим доступа: [https://biblioclub.ru/index.php?page=book&id=112225.](https://biblioclub.ru/index.php?page=book_red&id=112225) – Библиогр. в кн. – ISBN 978-5-394- 03244-8. – Текст: электронный. – 25.08.2020

4. Лисьев Г.А. Технологии поддержки принятия решений [электронный ресурс]: учеб, пособие / Г.А. Лисьев. И В. Попова. — 3-е изд., стереотип. — М.: ФЛИНТА, 2017. — 133 с. Режим доступа: [http://biblioclub.ru/index.php?page=book\\_view\\_red&book\\_id=103806](http://biblioclub.ru/index.php?page=book_view_red&book_id=103806) - 25.08.2020

5. БИТ. Бизнес & Информационные технологии. [Электронный ресурс] / Главный редактор: Положевец Г.- М.: ООО «Синдикат 13», 2012 - 2017. - Режим доступа: [http://biblioclub.ru/index.php?page=journal\\_red&jid=447222](http://biblioclub.ru/index.php?page=journal_red&jid=447222) . – 25.08.2020

6. Борозенец, В. Н. Информационно-аналитический инструментарий управления бизнес-процессами в сельском хозяйстве [Электронный ресурс]: монография / В. Н. Борозенец. - Электрон. дан. - Ставрополь: СКФУ, 2015. - 142 с. - Режим доступа: <http://biblioclub.ru/index.php?page=book&id=457154> . – 25.08.2020

## **8.3. Современные профессиональные базы и информационные справочные системы**

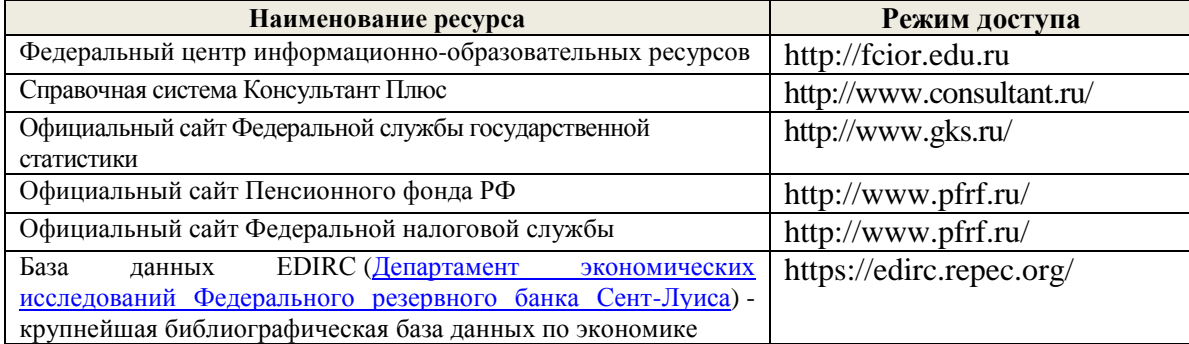

#### **Перечень договоров ЭБС образовательной организации на 2020-2021 уч. год**

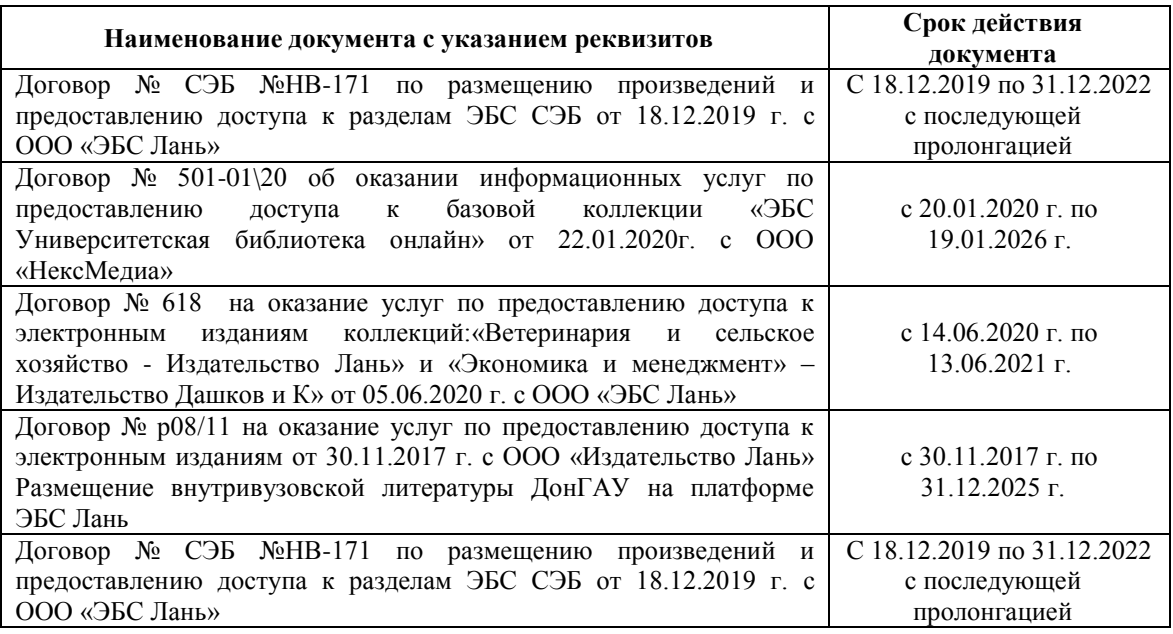

#### **8.4 Методические указания для обучающихся по освоению дисциплины**

1. Положение о промежуточной аттестации обучающихся по программам высшего образования [Электронный ресурс] (введено в действие приказом директора НИМИ Донской ГАУ №3-ОД от 18.01.2018 г.) / Новочерк. инж.-мелиор. ин-т Донской ГАУ.- Электрон. дан.- Новочеркасск, 2018.- Режим доступа: [http://www.ngma.su](http://www.ngma.su/)

2. Положение о текущей аттестации обучающихся в НИМИ ДГАУ [Электронный ресурс] (введено в действие приказом директора №119 от 14 июля 2015 г.) / Новочерк. инж. мелиор. ин-т Донской ГАУ.-Электрон. дан.- Новочеркасск, 2015.- Режим доступа: [http://www.ngma.su](http://www.ngma.su/)

3.Типовые формы титульных листов текстовой документации, выполняемой студентами в учебном процессе [Электронный ресурс] / Новочерк. инж.-мелиор. ин-т Донской ГАУ.-Электрон. дан.- Новочеркасск, 2015.- Режим доступа: [http://www.ngma.su](http://www.ngma.su/)

#### **8.5 Перечень информационных технологий, используемых при осуществлении образовательного процесса, программного обеспечения, современных профессиональных баз данных и информационных справочных систем, для освоения обучающимися дисциплины**

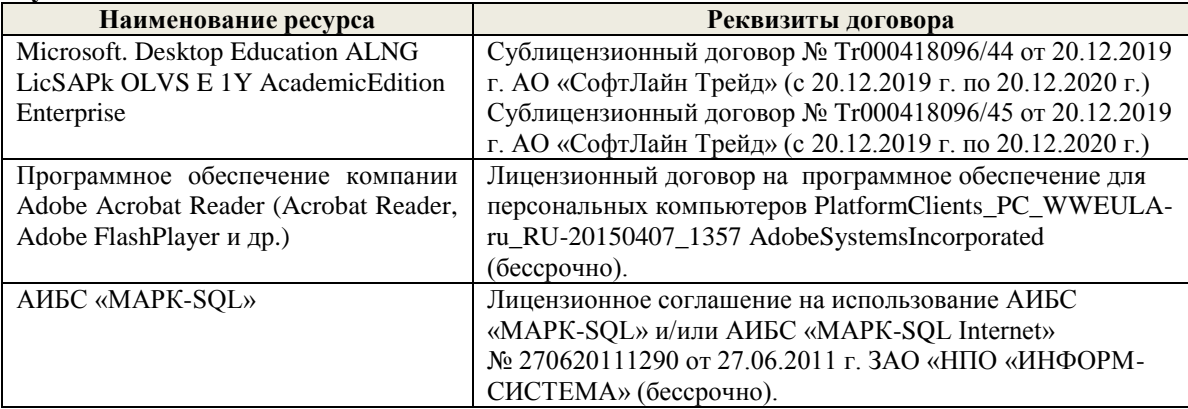

## **9. ОПИСАНИЕ МАТЕРИАЛЬНО-ТЕХНИЧЕСКОЙ БАЗЫ, НЕОБХОДИМОЙ ДЛЯ ОСУЩЕСТВЛЕНИЯ ОБРАЗОВАТЕЛЬНОГО ПРОЦЕССА ПО ДИСЦИПЛИНЕ**

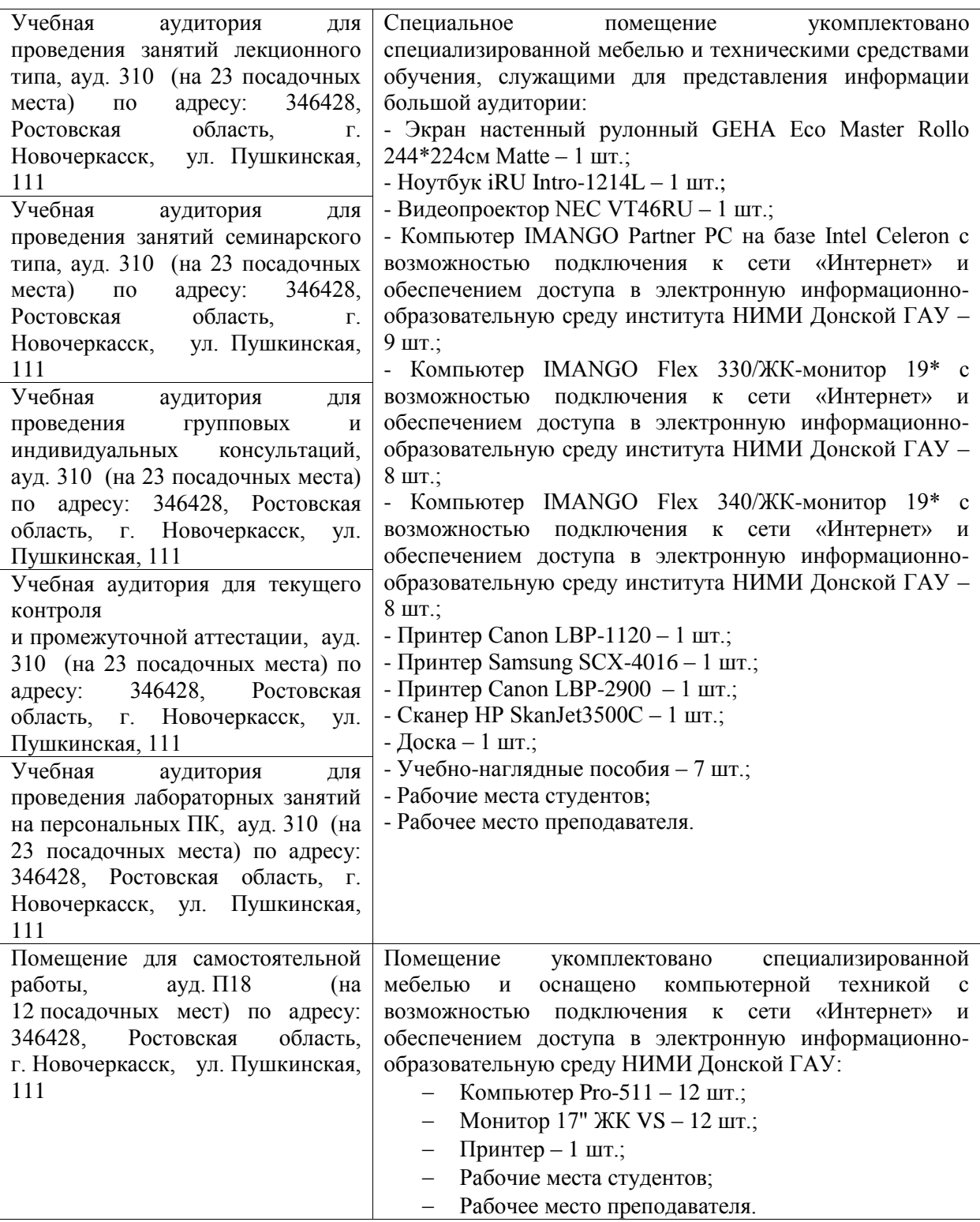

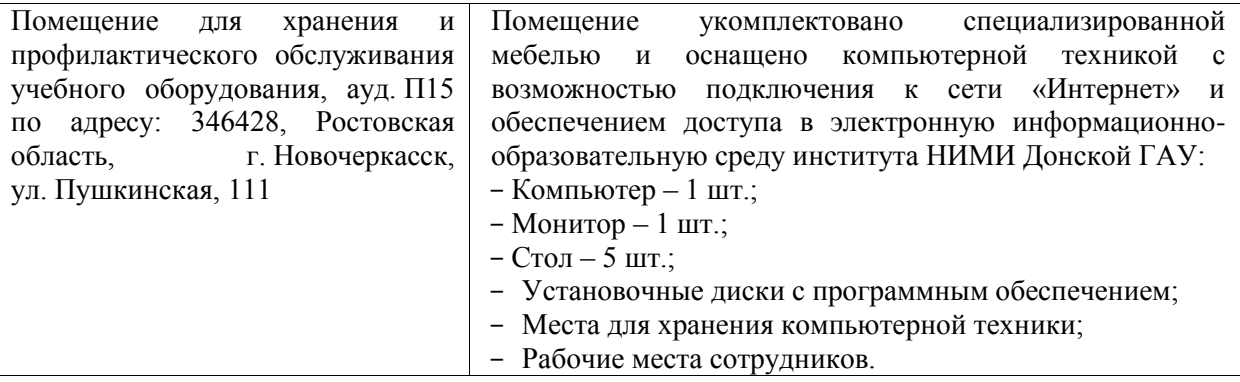

Дополнения и изменения рассмотрены на заседании кафедры «27» августа 2020г.

Заведующий кафедрой экономики

И.А. Болдырева<br>ФИО

Внесенные изменения «утверждаю»: «27» августа 2020г.

Декан факультета БиСТ

 $\overline{O}$ 

М.А. Стрежкова

## **11. ДОПОЛНЕНИЯ И ИЗМЕНЕНИЯ В РАБОЧЕЙ ПРОГРАММЕ**

В рабочую программу на 2021 – 2022 учебный год вносятся изменения - обновлено и актуализировано содержание следующих разделов и подразделов рабочей программы:

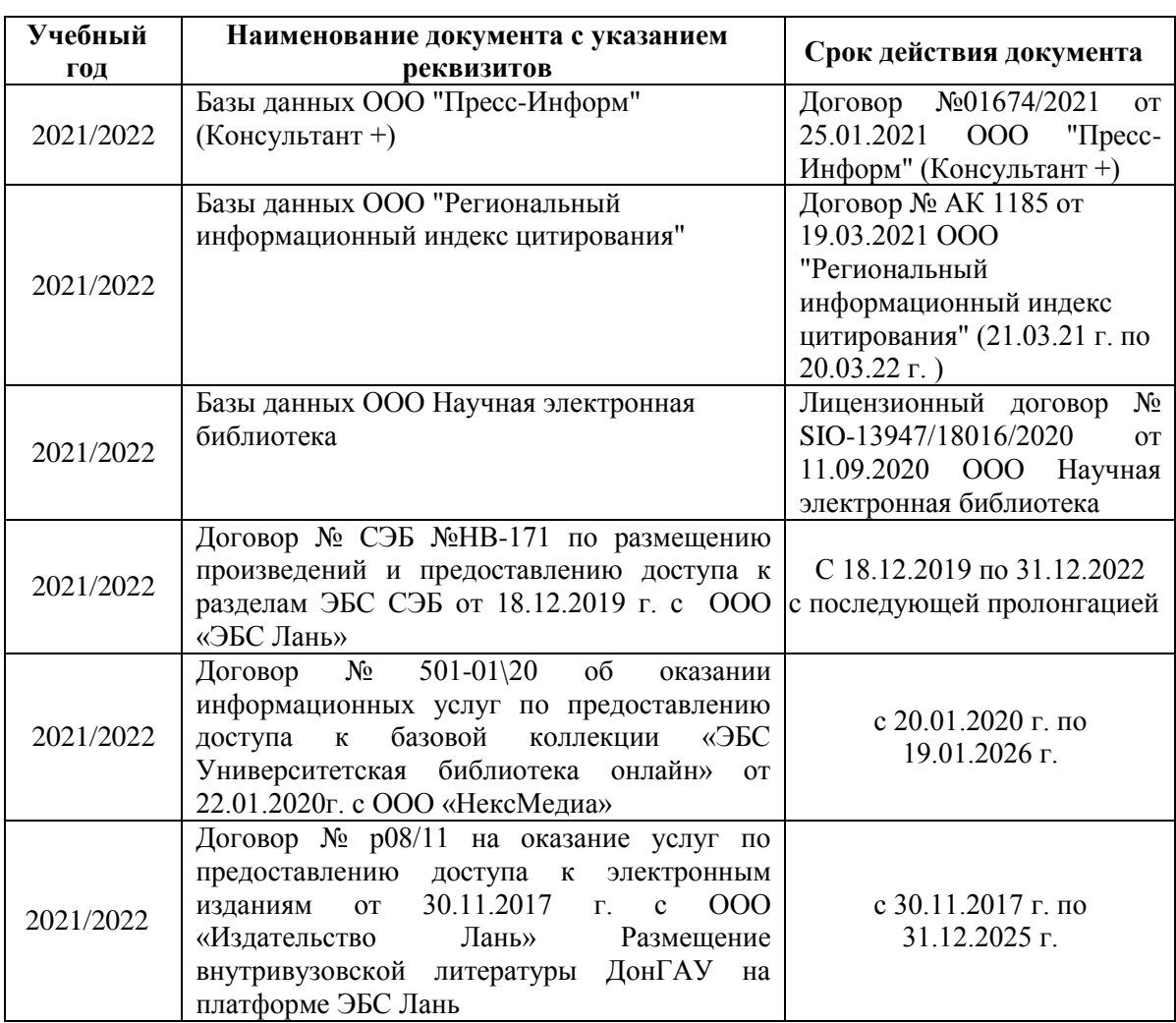

## **8.3 Перечень договоров ЭБС образовательной организации на 2021-2022 уч. год**

**8.5 Перечень информационных технологий, используемых при осуществлении образовательного процесса, программного обеспечения, современных профессиональных баз данных и информационных справочных систем, для освоения обучающимися дисциплины**

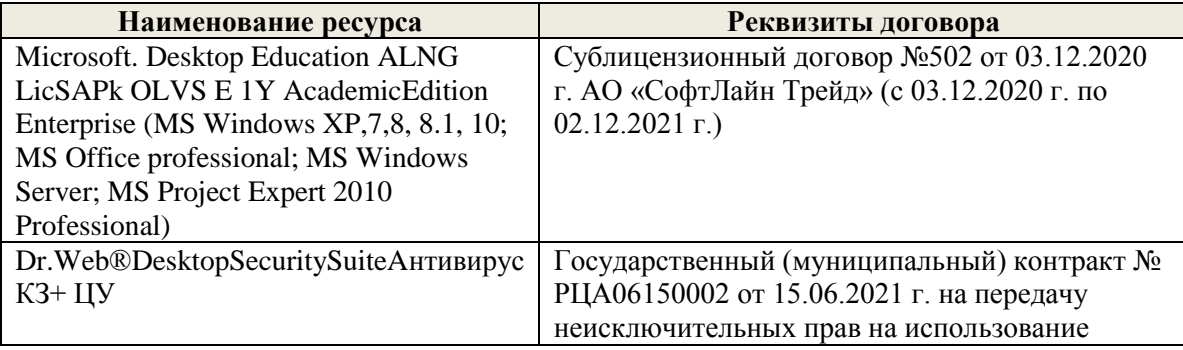

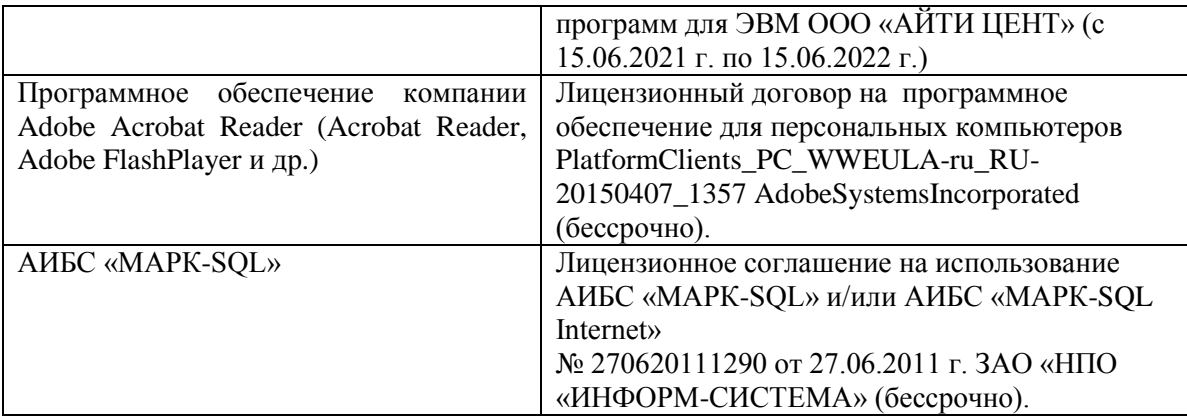

Дополнения и изменения рассмотрены на заседании кафедры «26» августа 2021г.

Заведующий кафедрой экономики

 $\mathcal{Q}$ 

 $\bar{\alpha}$ 

М.А. Стрежкова ФИО

Внесенные изменения «утверждаю»: «26» августа 2021г.

Декан факультета БиСТ

Е.А. Носкова

#### 11. ДОПОЛНЕНИЯ И ИЗМЕНЕНИЯ В РАБОЧЕЙ ПРОГРАММЕ

В рабочую программу на 2022 - 2023 учебный год вносятся следующие дополнения и изменения - обновлено и актуализировано содержание следующих разделов и подразделов рабочей программы:

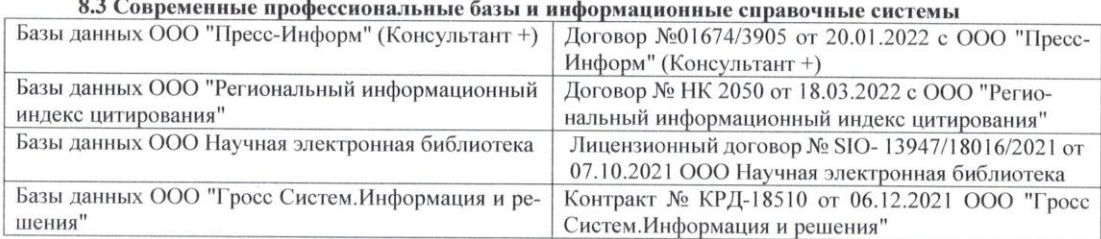

#### Перечень договоров ЭБС образовательной организации на 2022-2023 уч. год

 $\sim$   $\sim$ 

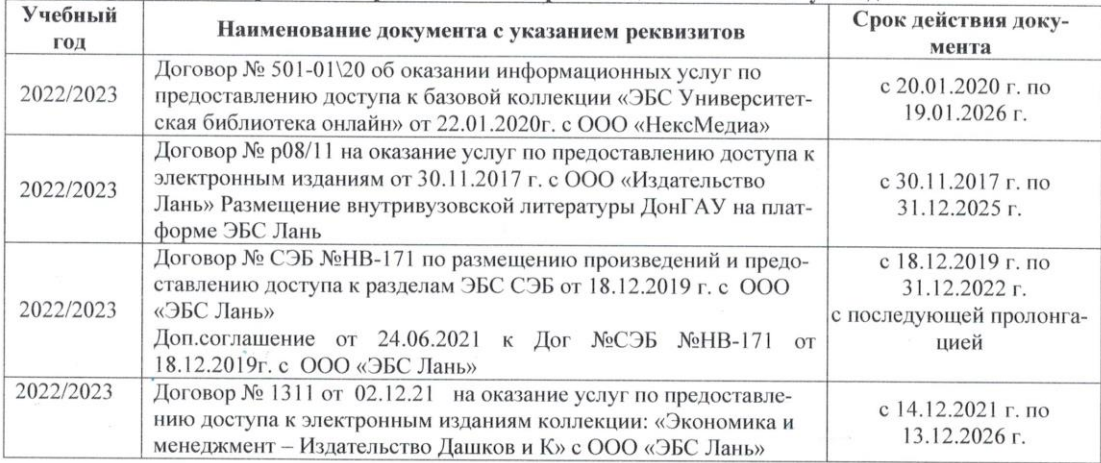

8.5 Перечень информационных технологий и программного обеспечения, используемых при осуществлении образовательного процесса

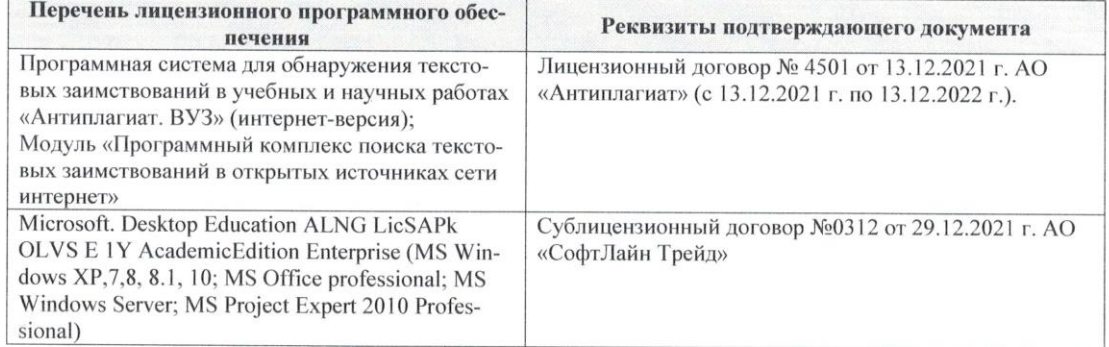

Дополнения и изменения рассмотрены на заседании кафедры «29» августа 2022 г.

ž.

Внесенные дополнения и изменения утверждаю: «29» августа 2022 г.<br>Декан факультета <u>Декан (ф.и.о.)</u> Губачев В.А. (ф.и.о.)